Computer-Aided Reasoning for Software

## Solver-Aided Languages

courses.cs.washington.edu/courses/cse507/17wi/

#### **Emina Torlak**

emina@cs.washington.edu

#### **Today**

#### **Last lecture**

Program synthesis

#### **Today**

The next N years: solver-aided languages (?)

#### **Reminders**

- Next lecture: metasketches!
- Project presentations next Friday in class
  - II min per team: 8 min presentation + 3 min questions
- Project reports and prototypes due next Friday at 11:00pm

Every knowledge worker wants to program ...

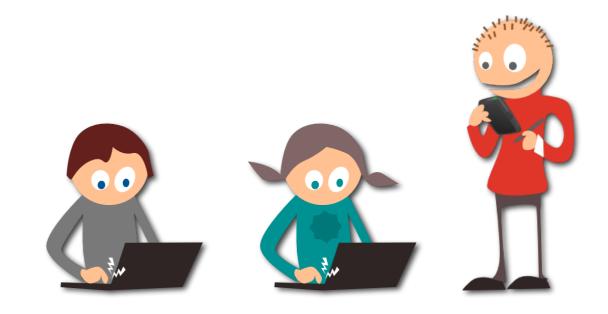

Every knowledge worker wants to program ...

spreadsheet data manipulation

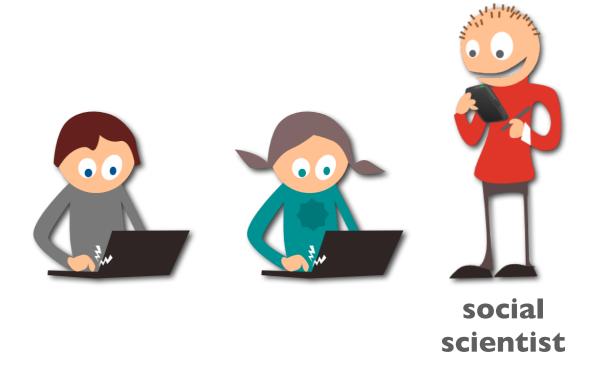

Every knowledge worker wants to program ...

- spreadsheet data manipulation
- models of cell fates

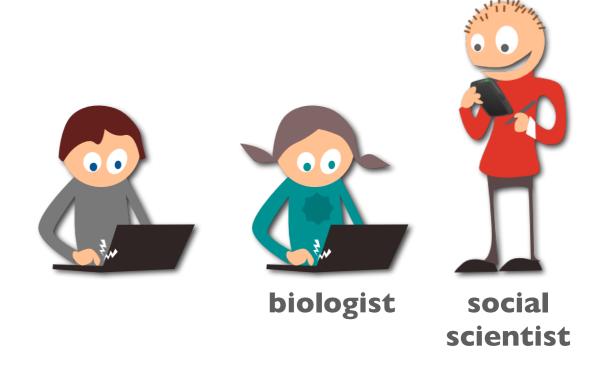

Every knowledge worker wants to program ...

- spreadsheet data manipulation
- models of cell fates
- cache coherence protocols
- memory models

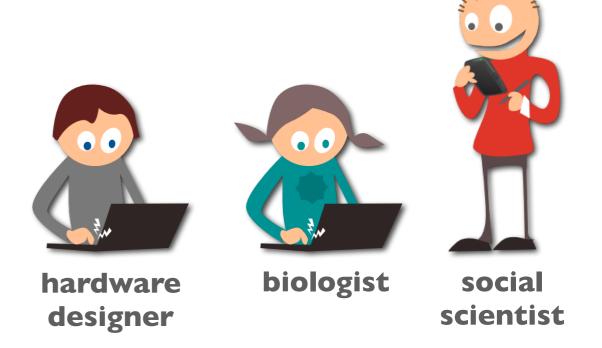

Every knowledge worker wants to program ...

- spreadsheet data manipulation [Flashfill, POPL'11]
- models of cell fates [SBL, POPL'13]
- cache coherence protocols [Transit, PLDI'13]
- memory models [MemSAT, PLDI'10]

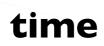

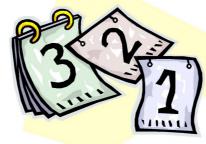

expertise

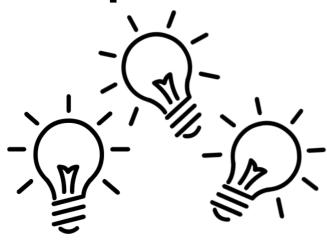

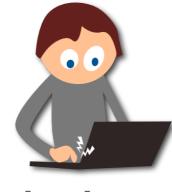

hardware designer

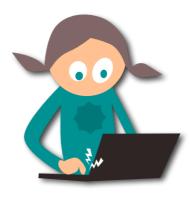

biologist

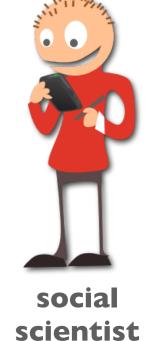

We all want to build programs ...

- spreadsheet data manipulation
- models of cell fates
- cache coherence protocols
- memory models

solver-aided languages

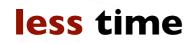

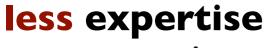

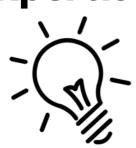

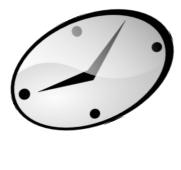

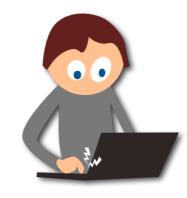

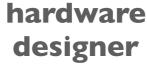

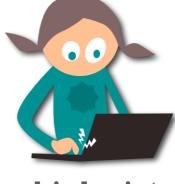

biologist

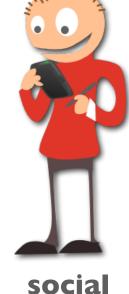

scientist

# outiline

## solver-aided tools

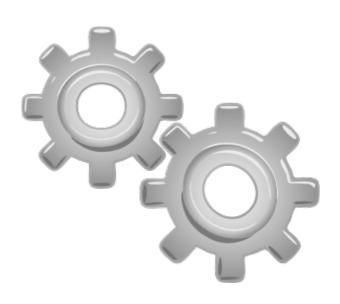

## solver-aided tools, languages

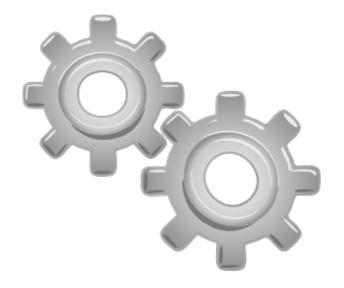

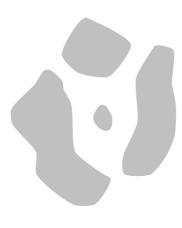

## solver-aided tools, languages, and applications

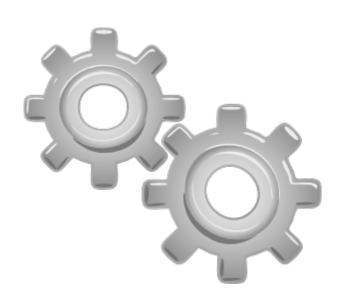

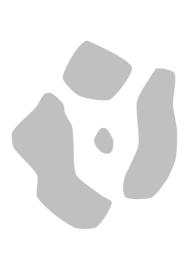

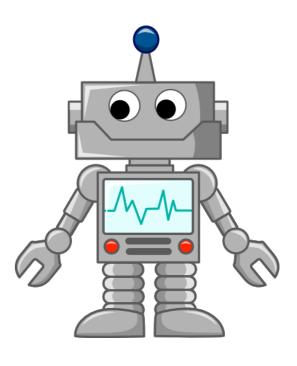

# solver-aided tools

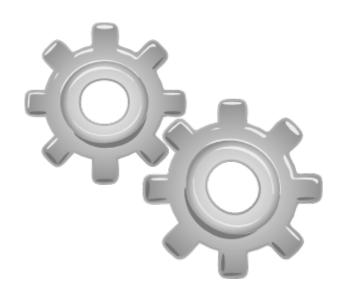

## Programming ...

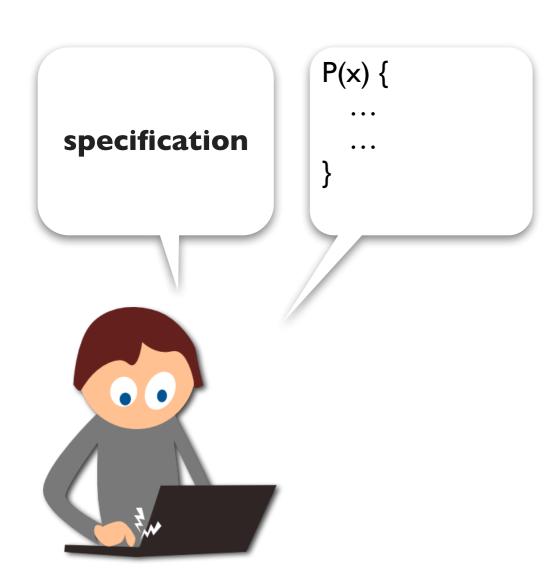

## Programming ...

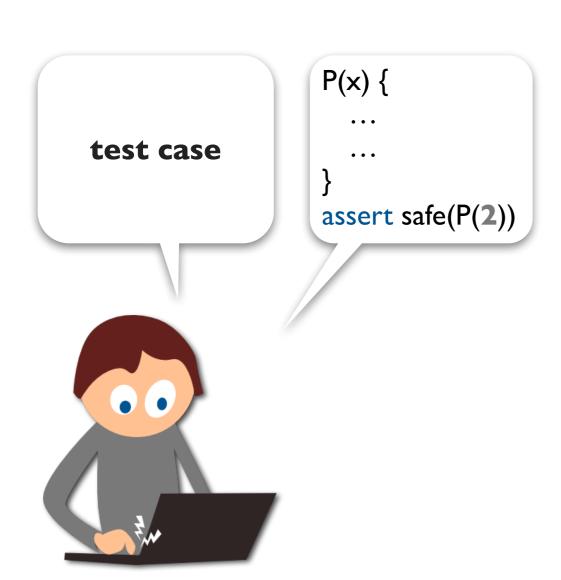

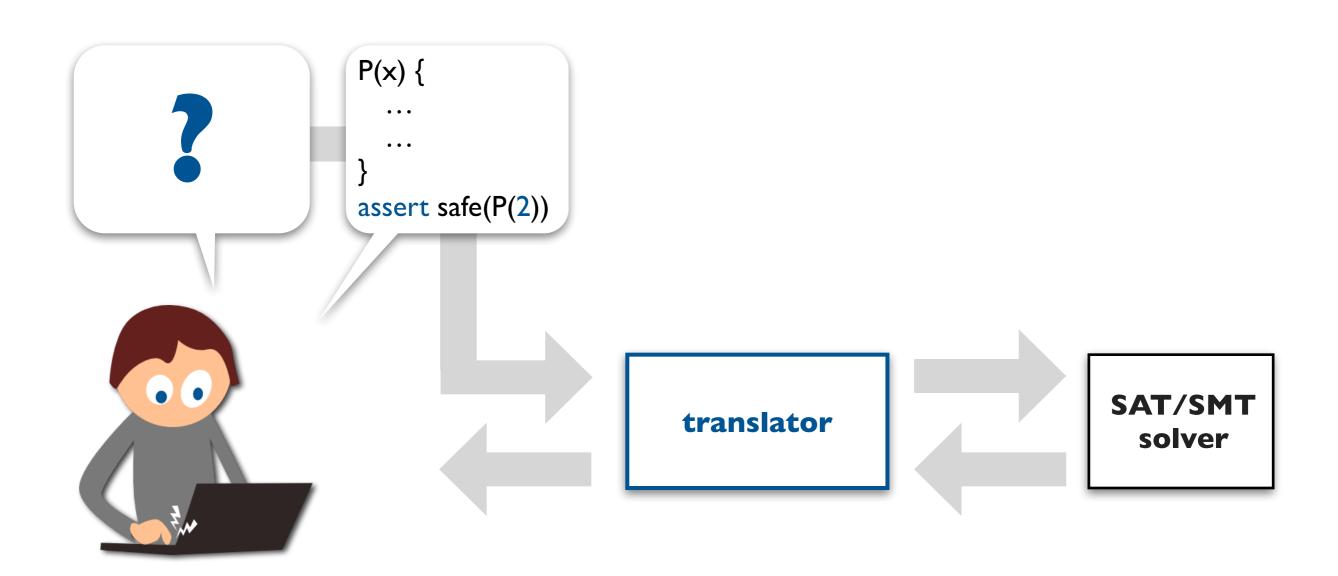

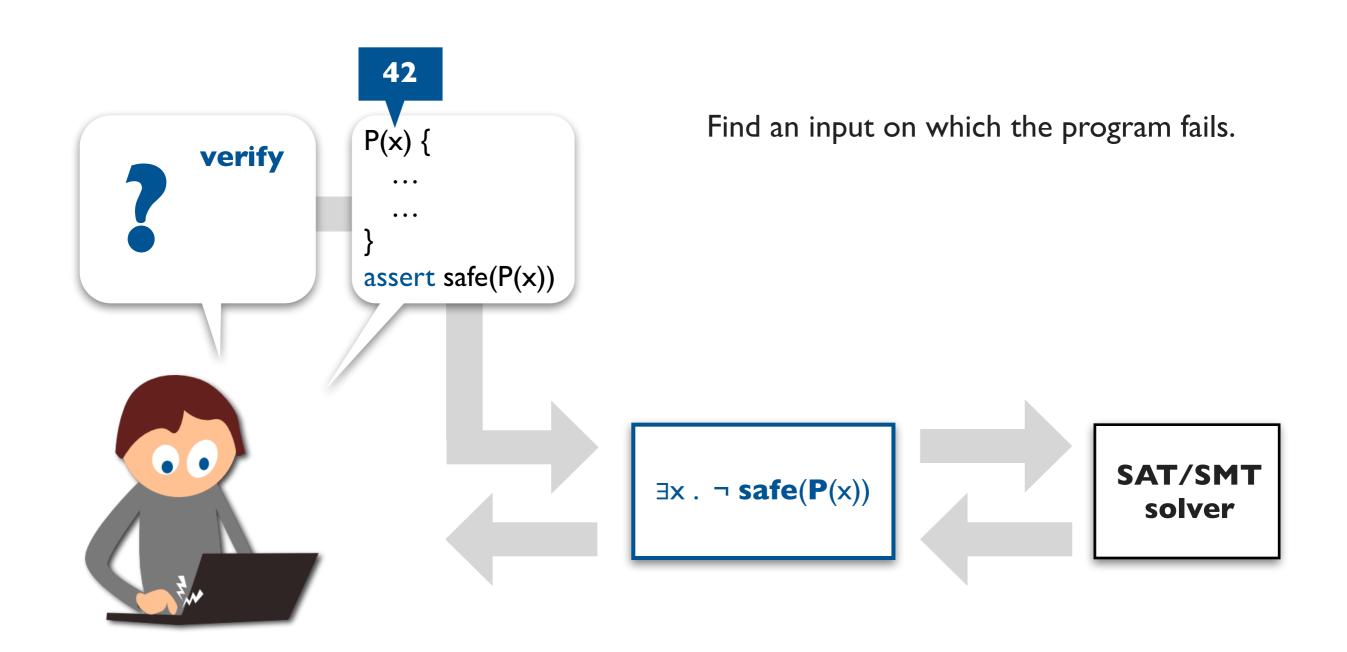

CBMC [Kroening et al., DAC'03]
Dafny [Leino, LPAR'10]
Miniatur [Vaziri et al., FSE'07]
Klee [Cadar et al., OSDI'08]

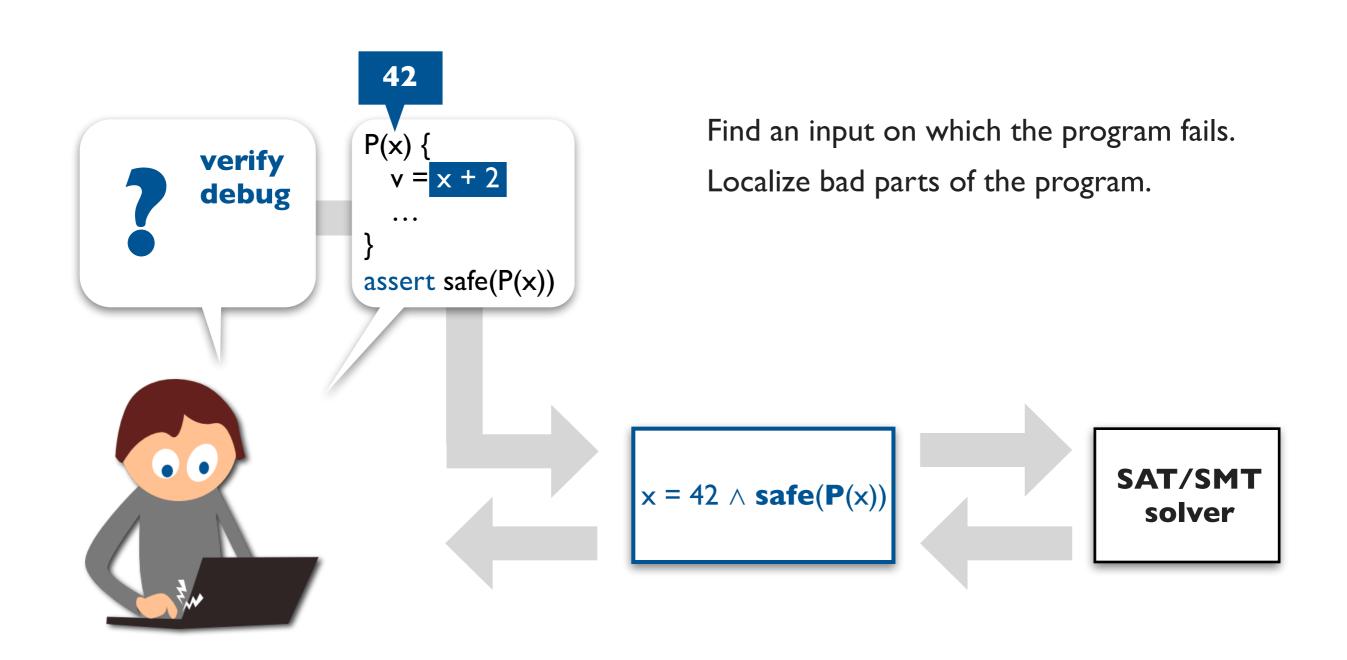

BugAssist [Jose & Majumdar, PLDI'I ]

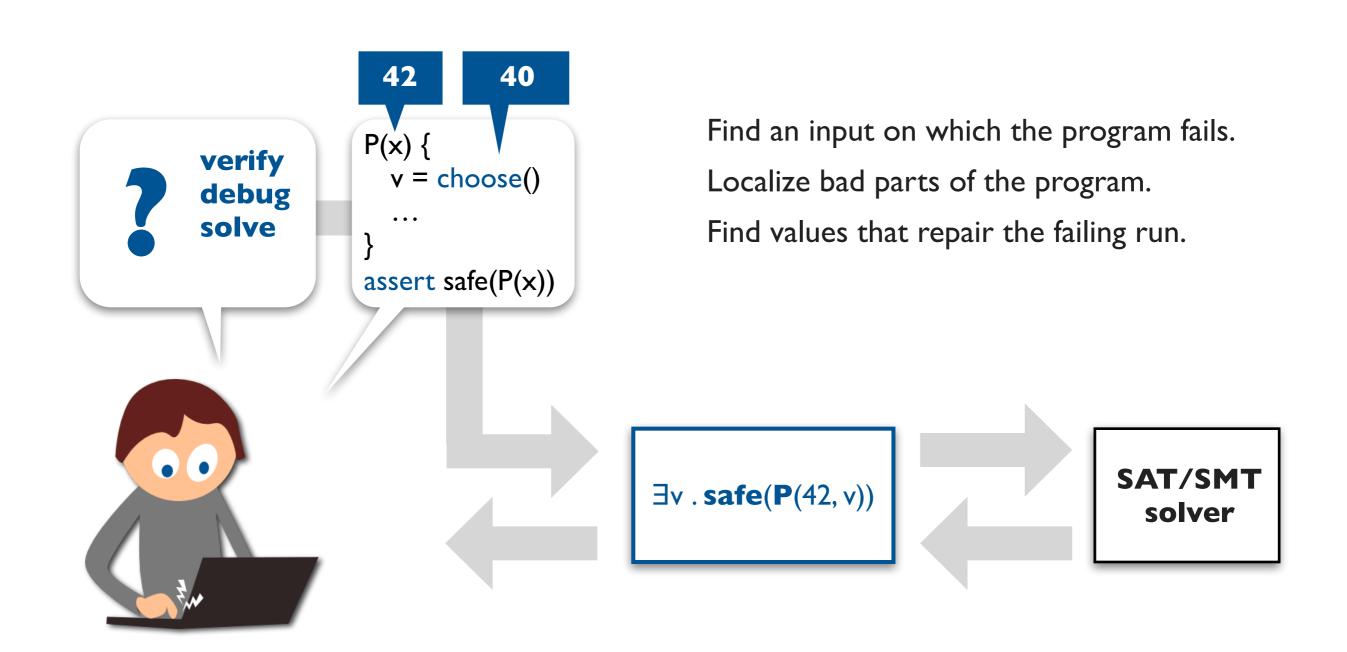

Kaplan [Koksal et al, POPL'12] PBnJ [Samimi et al., ECOOP'10] Squander [Milicevic et al., ICSE'11]

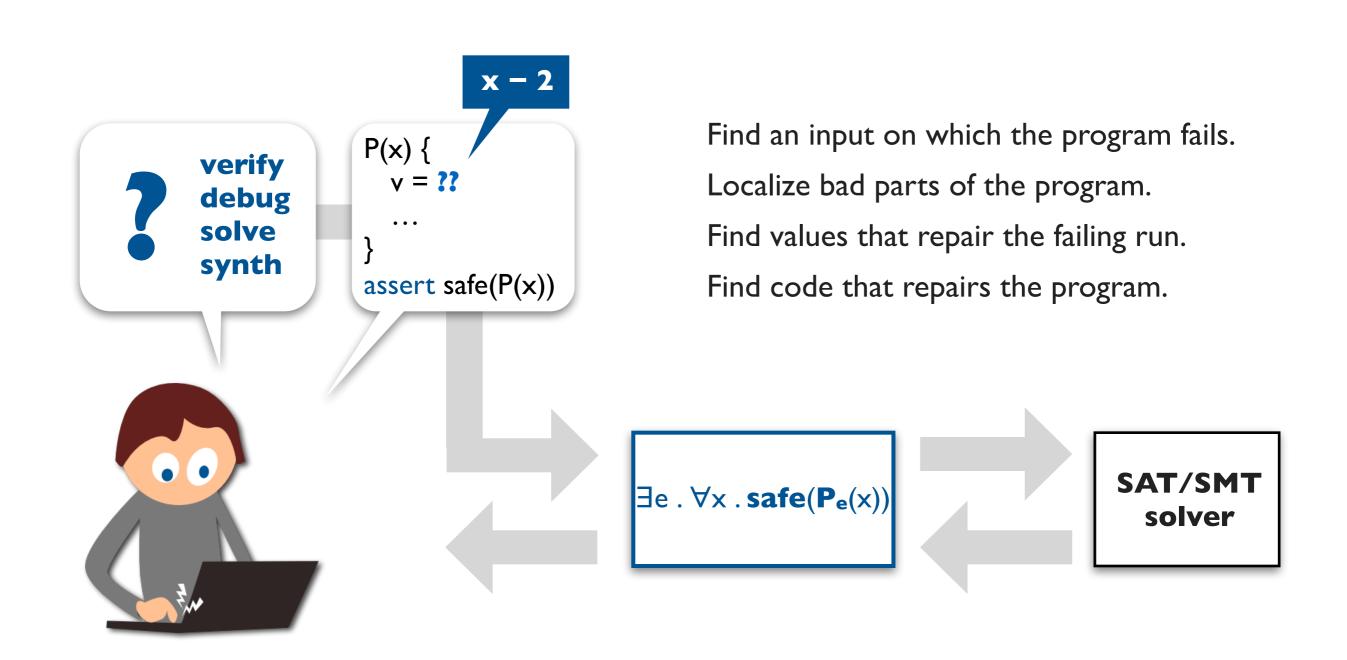

Sketch [Solar-Lezama et al., ASPLOS'06] Comfusy [Kuncak et al., CAV'10]

## The standard (hard) way to build a tool

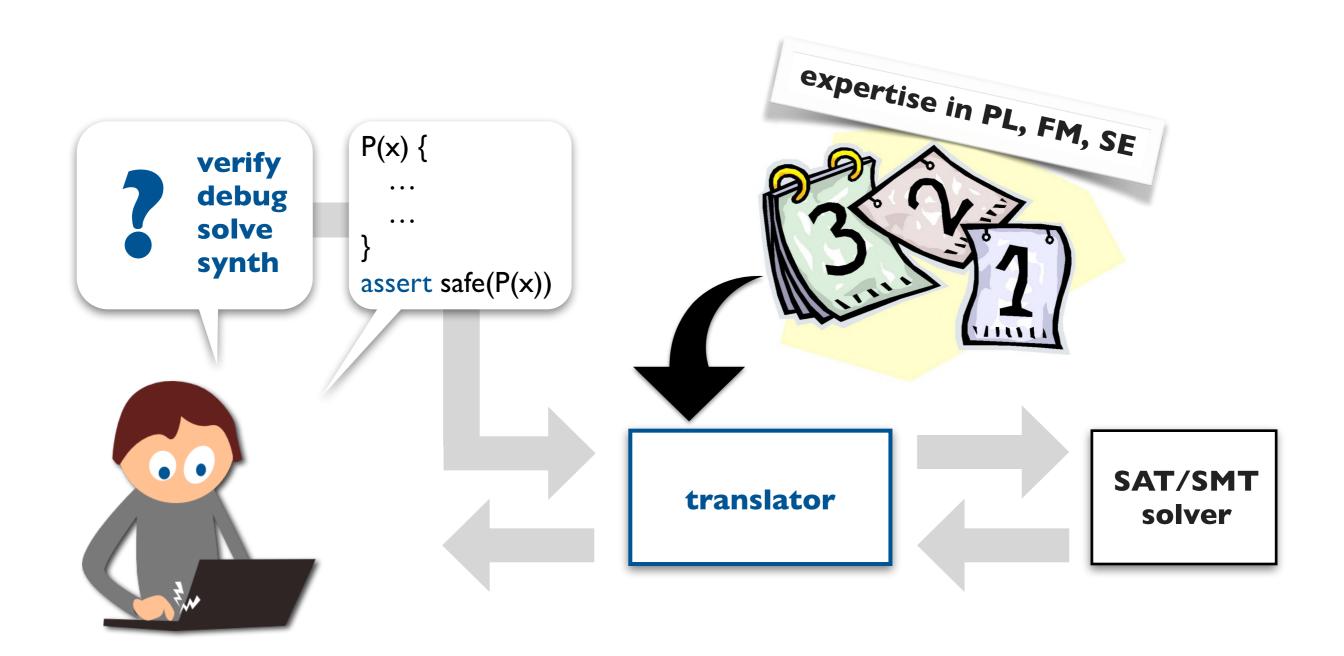

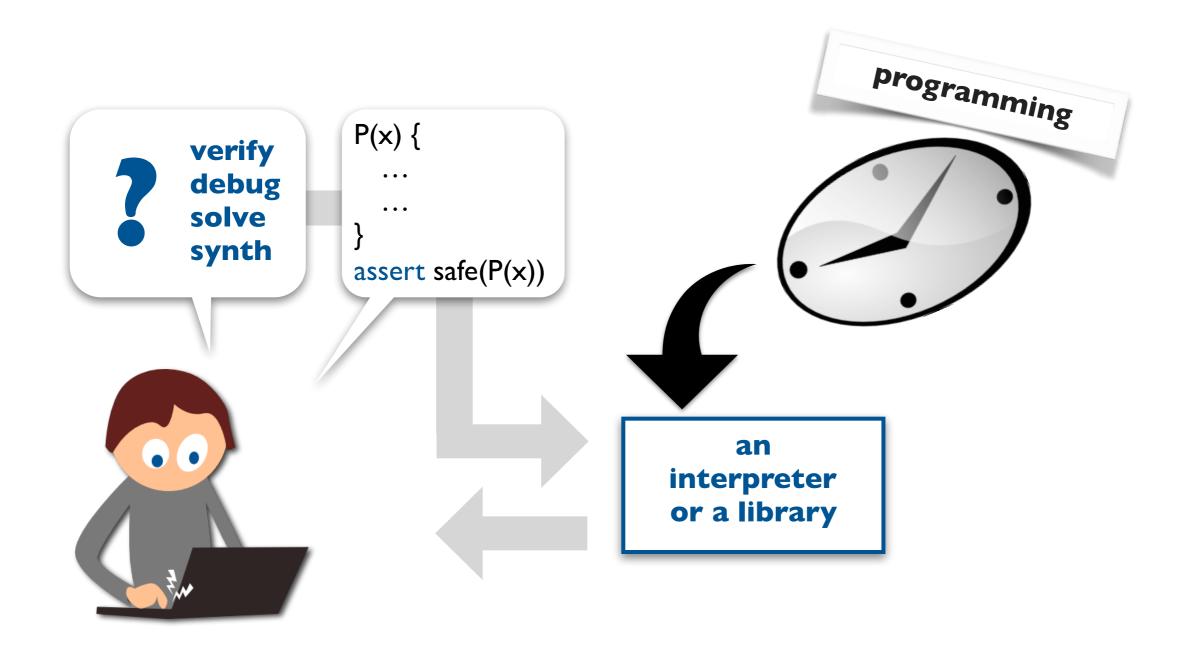

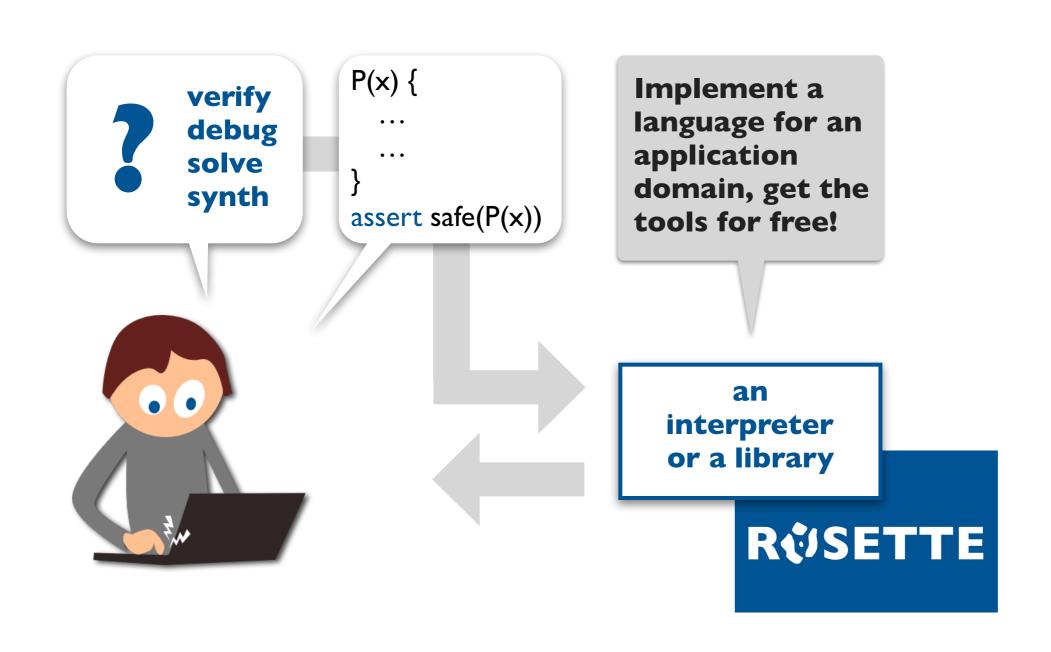

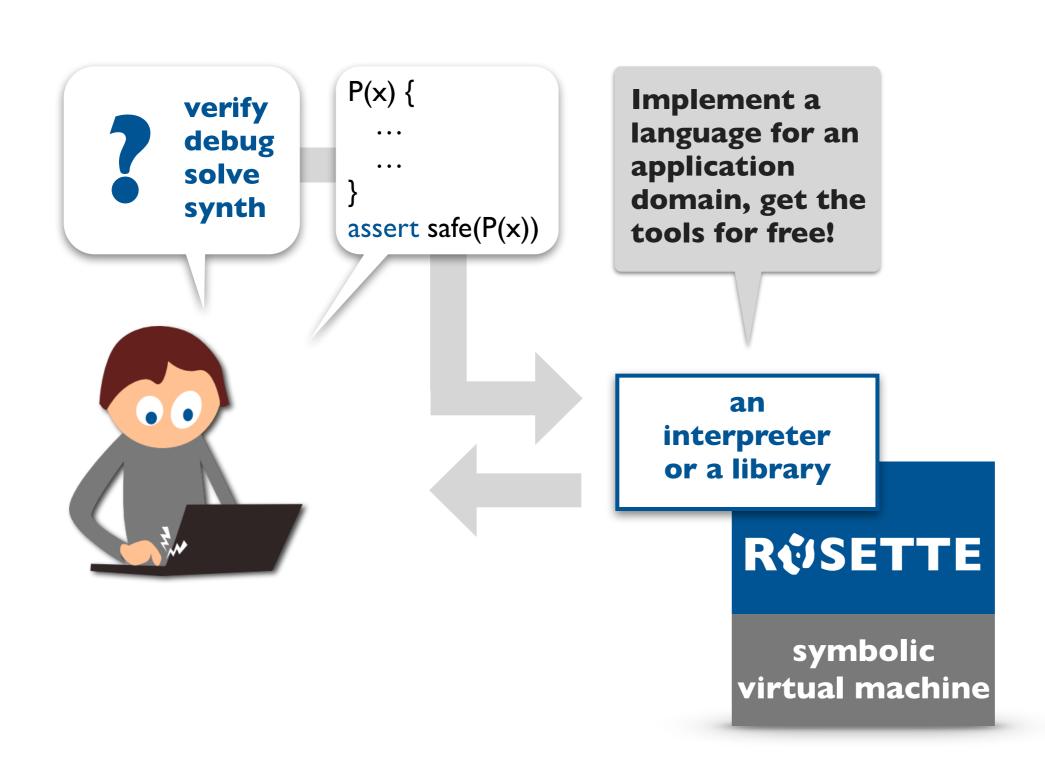

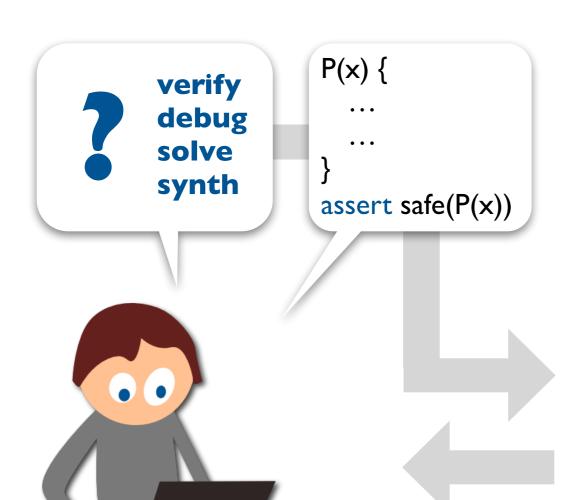

Implement a language for an application domain, get the tools for free!

an interpreter or a library

RUSETTE

symbolic virtual machine

Hard technical challenge: how to efficiently translate a program and its interpreter?

[Torlak & Bodik, PLDI'14, Onward'13]

## solver-aided languages

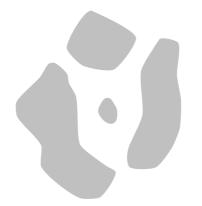

#### Layers of languages

domain-specific language (DSL)

interpreter

library

host language

A formal language that is specialized to a particular application domain and often limited in capability.

A high-level language for implementing DSLs, usually with meta-programming features.

#### Layers of languages

domain-specific language (DSL)

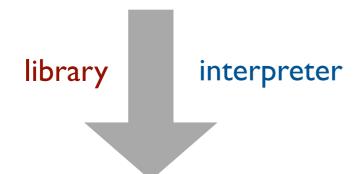

host language

#### artificial intelligence

Church, BLOG

#### databases

SQL, Datalog

#### hardware design

Bluespec, Chisel, Verilog, VHDL

#### math and statistics

Eigen, Matlab, R

#### layout and visualization

LaTex, dot, dygraphs, D3

Scala, Racket, JavaScript

#### Layers of languages

domain-specific language (DSL)

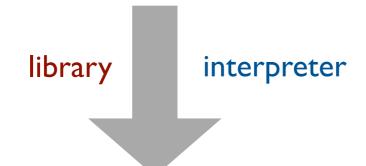

host language

$$C = A * B$$
 [associativity]

```
for (i = 0; i < n; i++)
for (j = 0; j < m; j++)
for (k = 0; k < p; k++)
C[i][k] += A[i][j] * B[j][k]</pre>
```

solver-aided domainspecific language (SDSL)

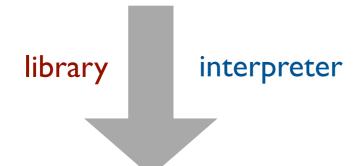

solver-aided host language

symbolic virtual machine

solver-aided domainspecific language (SDSL)

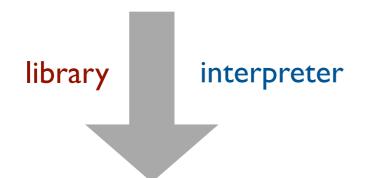

solver-aided host language

symbolic virtual machine

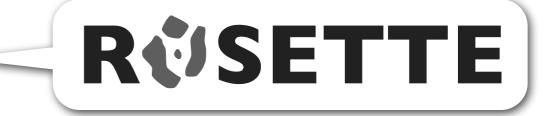

[Torlak & Bodik, Onward'13, PLDI'14]

solver-aided domainspecific language (SDSL)

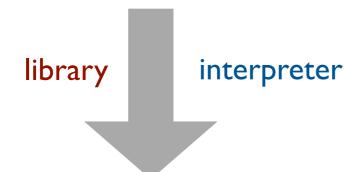

solver-aided host language

symbolic virtual machine

#### spatial programming

Chlorophyll

#### intelligent tutoring

RuleSynth

#### memory models

MemSynth

#### optimal synthesis

Synapse

#### radiotherapy controllers

**Neutrons** 

#### **BGP** router configurations

BagPipe

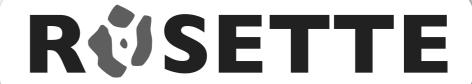

[Torlak & Bodik, Onward'13, PLDI'14]

solver-aided domainspecific language (SDSL)

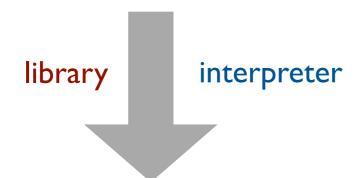

solver-aided host language

symbolic virtual machine

#### spatial programming

Chlorophyll

intelligent tutoring RuleSynth

memory models

MemSynth

optimal synthesis
Synapse

radiotherapy controllers

Neutrons

**BGP** router configurations

BagPipe

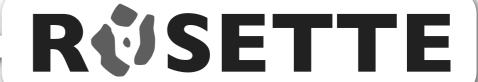

[Torlak & Bodik, Onward'13, PLDI'14]

#### Anatomy of a solver-aided host language

Modern descendent of Scheme with macro-based metaprogramming.

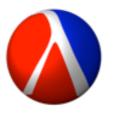

Racket

#### Anatomy of a solver-aided host language

```
(define-symbolic id type)
(assert expr)
(verify expr)
(debug [expr] expr)
(solve expr)
(synthesize [expr] expr)
```

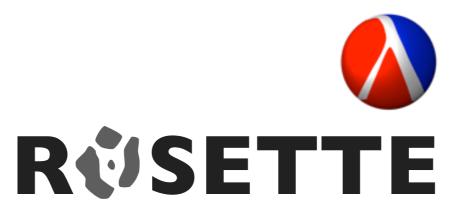

#### A tiny example SDSL

```
def bvmax(r0, r1):
    r2 = bvge(r0, r1)
    r3 = bvneg(r2)
    r4 = bvxor(r0, r2)
    r5 = bvand(r3, r4)
    r6 = bvxor(r1, r5)
    return r6
```

**BV**: A tiny assembly-like language for writing fast, low-level library functions.

#### A tiny example SDSL

```
def bvmax(r0, r1):
    r2 = bvge(r0, r1)
    r3 = bvneg(r2)
    r4 = bvxor(r0, r2)
    r5 = bvand(r3, r4)
    r6 = bvxor(r1, r5)
    return r6

    test debug
    verify synth
```

**BV**: A tiny assembly-like language for writing fast, low-level library functions.

#### A tiny example SDSL

```
def bvmax(r0, r1):
    r2 = bvge(r0, r1)
    r3 = bvneg(r2)
    r4 = bvxor(r0, r2)
    r5 = bvand(r3, r4)
    r6 = bvxor(r1, r5)
    return r6

    test debug
    verify synth
```

**BV**: A tiny assembly-like language for writing fast, low-level library functions.

interpreter [10 LOC]
 verifier [free]
 debugger [free]
 synthesizer [free]

```
def bvmax(r0, r1):
    r2 = bvge(r0, r1)
    r3 = bvneg(r2)
    r4 = bvxor(r0, r2)
    r5 = bvand(r3, r4)
    r6 = bvxor(r1, r5)
    return r6
```

```
def bvmax(r0, r1) :
  r2 = bvge(r0, r1)
  r3 = bvneg(r2)
  r4 = bvxor(r0, r2)
  r5 = bvand(r3, r4)
  r6 = bvxor(r1, r5)
  return r6
> bvmax(-2, -1)
```

```
(define bvmax
`((2 bvge 0 1)
   (3 bvneg 2)
   (4 bvxor 0 2)
   (5 bvand 3 4)
   (6 bvxor 1 5)))
```

parse

parse

```
def bvmax(r0, r1) :
  r2 = bvge(r0, r1)
  r3 = bvneg(r2)
  r4 = bvxor(r0, r2)
  r5 = bvand(r3, r4)
  r6 = bvxor(r1, r5)
  return r6
> bvmax(-2, -1)
```

```
(define bvmax
`((2 bvge 0 1)
   (3 bvneg 2)
   (4 bvxor 0 2)
   (5 bvand 3 4)
   (6 bvxor 1 5)))
   (out opcode in ...)
```

```
def bvmax(r0, r1) :
  r2 = bvge(r0, r1)
  r3 = bvneg(r2)
  r4 = bvxor(r0, r2)
  r5 = bvand(r3, r4)
  r6 = bvxor(r1, r5)
  return r6
```

```
interpret
```

```
(define bvmax
`((2 bvge 0 1)
   (3 bvneg 2)
   (4 bvxor 0 2)
   (5 bvand 3 4)
                       `(-2 -1)
   (6 bvxor 1 5)))
```

```
(define (interpret prog inputs)
  (make-registers prog inputs)
 (for ([stmt prog])
    (match stmt
      [(list out opcode in ...)
      (define op (eval opcode))
       (define args (map load in))
       (store out (apply op args))]))
 (load (last)))
```

```
def bvmax(r0, r1) :
  r2 = bvge(r0, r1)
  r3 = bvneg(r2)
  r4 = bvxor(r0, r2)
  r5 = bvand(r3, r4)
  r6 = bvxor(r1, r5)
  return r6
```

```
> bvmax(-2, -1)
```

```
interpret
```

```
(define bvmax
`((2 bvge 0 1)
   (3 bvneg 2)
   (4 bvxor 0 2)
   (5 bvand 3 4)
   (6 bvxor 1 5)))
```

```
(define (interpret prog inputs)
  (make-registers prog inputs)
 (for ([stmt prog])
    (match stmt
      [(list out opcode in ...)
      (define op (eval opcode))
       (define args (map load in))
       (store out (apply op args))]))
 (load (last)))
```

```
def bvmax(r0, r1) :
  r2 = bvge(r0, r1)
  r3 = bvneg(r2)
  r4 = bvxor(r0, r2)
  r5 = bvand(r3, r4)
  r6 = bvxor(r1, r5)
  return r6
```

```
interpret
```

```
(define bvmax
`((2 bvge 0 1)
   (3 bvneg 2)
   (4 bvxor 0 2)
   (5 bvand 3 4)
   (6 bvxor 1 5)))
```

```
(define (interpret prog inputs)
  (make-registers prog inputs)
  (for ([stmt prog])
    (match stmt
      [(list out opcode in ...)
       (define op (eval opcode))
       (define args (map load in))
       (store out (apply op args))]))
 (load (last)))
```

```
def bvmax(r0, r1) :
  r2 = bvge(r0, r1)
  r3 = bvneg(r2)
  r4 = bvxor(r0, r2)
  r5 = bvand(r3, r4)
  r6 = bvxor(r1, r5)
  return r6
```

```
interpret
```

```
(define bvmax
`((2 bvge 0 1)
   (3 bvneg 2)
   (4 bvxor 0 2)
   (5 bvand 3 4)
   (6 bvxor 1 5)))
```

```
(define (interpret prog inputs)
  (make-registers prog inputs)
  (for ([stmt prog])
    (match stmt
      [(list out opcode in ...)
       (define op (eval opcode))
       (define args (map load in))
       (store out (apply op args))]))
 (load (last)))
```

```
def bvmax(r0, r1) :
  r2 = bvge(r0, r1)
  r3 = bvneg(r2)
  r4 = bvxor(r0, r2)
  r5 = bvand(r3, r4)
  r6 = bvxor(r1, r5)
  return r6
```

```
interpret
```

```
(define bvmax
`((2 bvge 0 1)
   (3 bvneg 2)
   (4 bvxor 0 2)
   (5 bvand 3 4)
   (6 bvxor 1 5)))
```

```
(define (interpret prog inputs)
  (make-registers prog inputs)
  (for ([stmt prog])
    (match stmt
      [(list out opcode in ...)
       (define op (eval opcode))
       (define args (map load in))
       (store out (apply op args))]))
 (load (last)))
```

```
def bvmax(r0, r1) :
  r2 = bvge(r0, r1)
  r3 = bvneg(r2)
  r4 = bvxor(r0, r2)
  r5 = bvand(r3, r4)
  r6 = bvxor(r1, r5)
  return r6
```

```
interpret
```

```
(define bvmax
`((2 bvge 0 1)
   (3 bvneg 2)
   (4 bvxor 0 2)
   (5 bvand 3 4)
   (6 bvxor 1 5)))
```

```
(define (interpret prog inputs)
  (make-registers prog inputs)
  (for ([stmt prog])
    (match stmt
      [(list out opcode in ...)
       (define op (eval opcode))
       (define args (map load in))
       (store out (apply op args))]))
 (load (last)))
```

```
def bvmax(r0, r1) :
  r2 = bvge(r0, r1)
  r3 = bvneg(r2)
  r4 = bvxor(r0, r2)
  r5 = bvand(r3, r4)
  r6 = bvxor(r1, r5)
  return r6
```

```
interpret
```

```
(define bvmax
`((2 bvge 0 1)
   (3 bvneg 2)
   (4 bvxor 0 2)
   (5 byand 3 4)
   (6 bvxor 1 5)))
```

```
(define (interpret prog inputs)
  (make-registers prog inputs)
  (for ([stmt prog])
    (match stmt
      [(list out opcode in ...)
       (define op (eval opcode))
       (define args (map load in))
       (store out (apply op args))]))
 (load (last)))
```

```
def bvmax(r0, r1) :
  r2 = bvge(r0, r1)
  r3 = bvneg(r2)
  r4 = bvxor(r0, r2)
  r5 = bvand(r3, r4)
  r6 = bvxor(r1, r5)
  return r6
> bvmax(-2, -1)
-1
```

```
(define bvmax
`((2 bvge 0 1)
   (3 bvneg 2)
   (4 bvxor 0 2)
   (5 byand 3 4)
   (6 bvxor 1 5)))
```

```
interpret
```

```
(define (interpret prog inputs)
  (make-registers prog inputs)
  (for ([stmt prog])
    (match stmt
      [(list out opcode in ...)
       (define op (eval opcode))
       (define args (map load in))
       (store out (apply op args))]))
  (load (last)))
```

(load (last)))

```
def bvmax(r0, r1) :
  r2 = bvge(r0, r1)
  r3 = bvneg(r2)
  r4 = bvxor(r0, r2)
  r5 = bvand(r3, r4)
  r6 = bvxor(r1, r5)
  return r6
> bvmax(-2, -1)
-1
```

```
(define bvmax
                       pattern matching
`((2 bvge 0 1)
                       dynamic evaluation
   (3 bvneg 2)
                       first-class &
   (4 bvxor 0 2)
                         higher-order
   (5 bvand 3 4)
                         procedures
                       side effects
   (6 byxor 1 5)))
(define (interpret prog inputs)
  (make-registers prog inputs)
  (for ([stmt prog])
    (match stmt
      [(list out opcode in ...)
       (define op (eval opcode))
       (define args (map load in))
       (store out (apply op args))]))
```

```
def bvmax(r0, r1) :
  r2 = bvge(r0, r1)
  r3 = bvneg(r2)
  r4 = bvxor(r0, r2)
  r5 = bvand(r3, r4)
  r6 = bvxor(r1, r5)
  return r6
> verify(bvmax, max)
```

```
query
```

```
(define-symbolic n0 n1 integer?)
(define inputs (list n0 n1))
(verify
  (assert (= (interpret bymax inputs)
             (interpret max inputs))))
```

query

```
def bvmax(r0, r1) :
  r2 = bvge(r0, r1)
  r3 = bvneg(r2)
  r4 = bvxor(r0, r2)
  r5 = bvand(r3, r4)
  r6 = bvxor(r1, r5)
  return r6
> verify(bvmax, max)
```

Creates two fresh symbolic constants of type number and binds them to variables n0 and n1.

```
(define-symbolic n0 n1 integer?)
(define inputs (list n0 n1))
(verify
  (assert (= (interpret bymax inputs)
```

(interpret max inputs))))

```
def bvmax(r0, r1) :
  r2 = bvge(r0, r1)
  r3 = bvneg(r2)
  r4 = bvxor(r0, r2)
  r5 = bvand(r3, r4)
  r6 = bvxor(r1, r5)
  return r6
> verify(bvmax, max)
```

Symbolic values can be used just like concrete values of the same type.

```
(define-symbolic n0 n1 integer?)
(define inputs (list n0 n1))
(verify
  (assert (= (interpret bymax inputs)
             (interpret max inputs)))
```

```
def bvmax(r0, r1) :
  r2 = bvge(r0, r1)
  r3 = bvneg(r2)
  r4 = bvxor(r0, r2)
  r5 = bvand(r3, r4)
  r6 = bvxor(r1, r5)
  return r6
> verify(bvmax, max)
(0, -2)
```

```
query
```

```
(define-symbolic n0 n1 integer?)
(define inputs (list n0 n1))
(verify
  (assert (= (interpret bymax inputs)
             (interpret max inputs))))
```

(verify expr) searches for a concrete interpretation of symbolic constants that causes expr to fail.

```
def bvmax(r0, r1) :
  r2 = bvge(r0, r1)
  r3 = bvneg(r2)
  r4 = bvxor(r0, r2)
  r5 = bvand(r3, r4)
  r6 = bvxor(r1, r5)
  return r6
> verify(bvmax, max)
(0, -2)
> bvmax(0, -2)
-1
```

```
query
```

```
(define-symbolic n0 n1 integer?)
(define inputs (list n0 n1))
(verify
  (assert (= (interpret bymax inputs)
             (interpret max inputs))))
```

```
def bvmax(r0, r1) :
  r2 = bvge(r0, r1)
  r3 = bvneg(r2)
  r4 = bvxor(r0, r2)
  r5 = bvand(r3, r4)
  r6 = bvxor(r1, r5)
  return r6
```

> debug(bvmax, max, (0, -2))

```
query
```

```
(define inputs (list 0 −2))
(debug [input-register?]
 (assert (= (interpret bymax inputs)
             (interpret max inputs))))
```

```
def bvmax(r0, r1) :
  r2 = bvge(r0, r1)
  r3 = bvneg(r2)
  r4 = bvxor(r0, r2)
  r5 = bvand(r3, r4)
  r6 = bvxor(r1, r5)
  return r6
> debug(bvmax, max, (0, -2))
                              query
```

```
(define inputs (list 0 - 2))
(debug [input-register?]
  (assert (= (interpret bymax inputs)
             (interpret max inputs))))
```

```
def bvmax(r0, r1) :
  r2 = bvge(r0, r1)
  r3 = bvneg(r2)
  r4 = bvxor(??, ??)
  r5 = bvand(r3, ??)
  r6 = bvxor(??, ??)
  return r6
```

> synthesize(bvmax, max)

```
query
```

```
(define-symbolic n0 n1 integer?)
(define inputs (list n0 n1))
(synthesize [inputs]
 (assert (= (interpret bymax inputs)
             (interpret max inputs))))
```

```
def bvmax(r0, r1) :
  r2 = bvge(r0, r1)
  r3 = bvneg(r2)
  r4 = bvxor(r0, r1)
  r5 = bvand(r3, r4)
  r6 = bvxor(r1, r5)
  return r6
> synthesize(bvmax, max)
                             query
```

```
(define-symbolic n0 n1 integer?)
(define inputs (list n0 n1))
(synthesize [inputs]
  (assert (= (interpret bymax inputs)
             (interpret max inputs))))
```

## symbolic virtual machine (SVM)

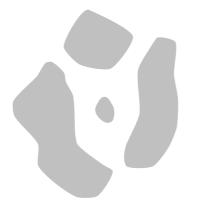

#### How it all works: a big picture view

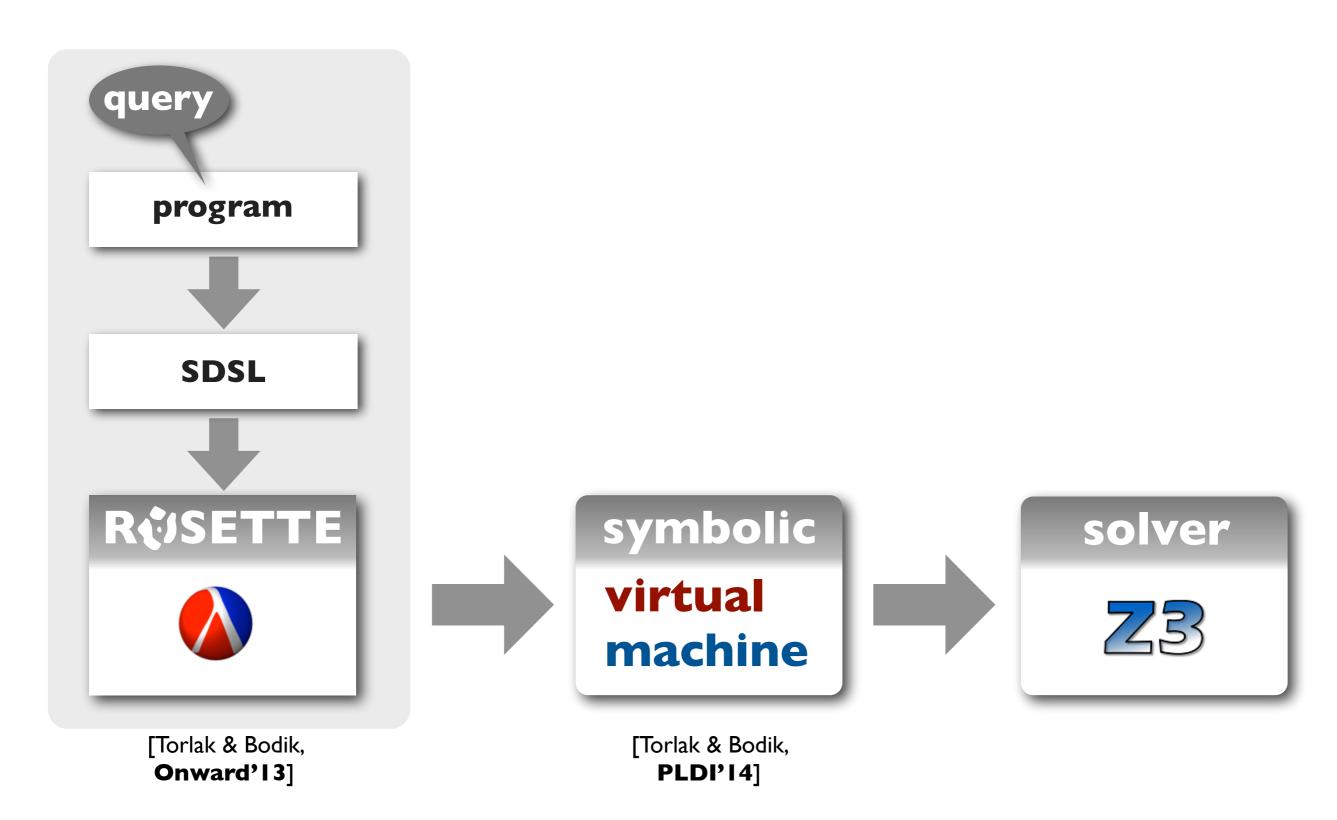

#### How it all works: a big picture view

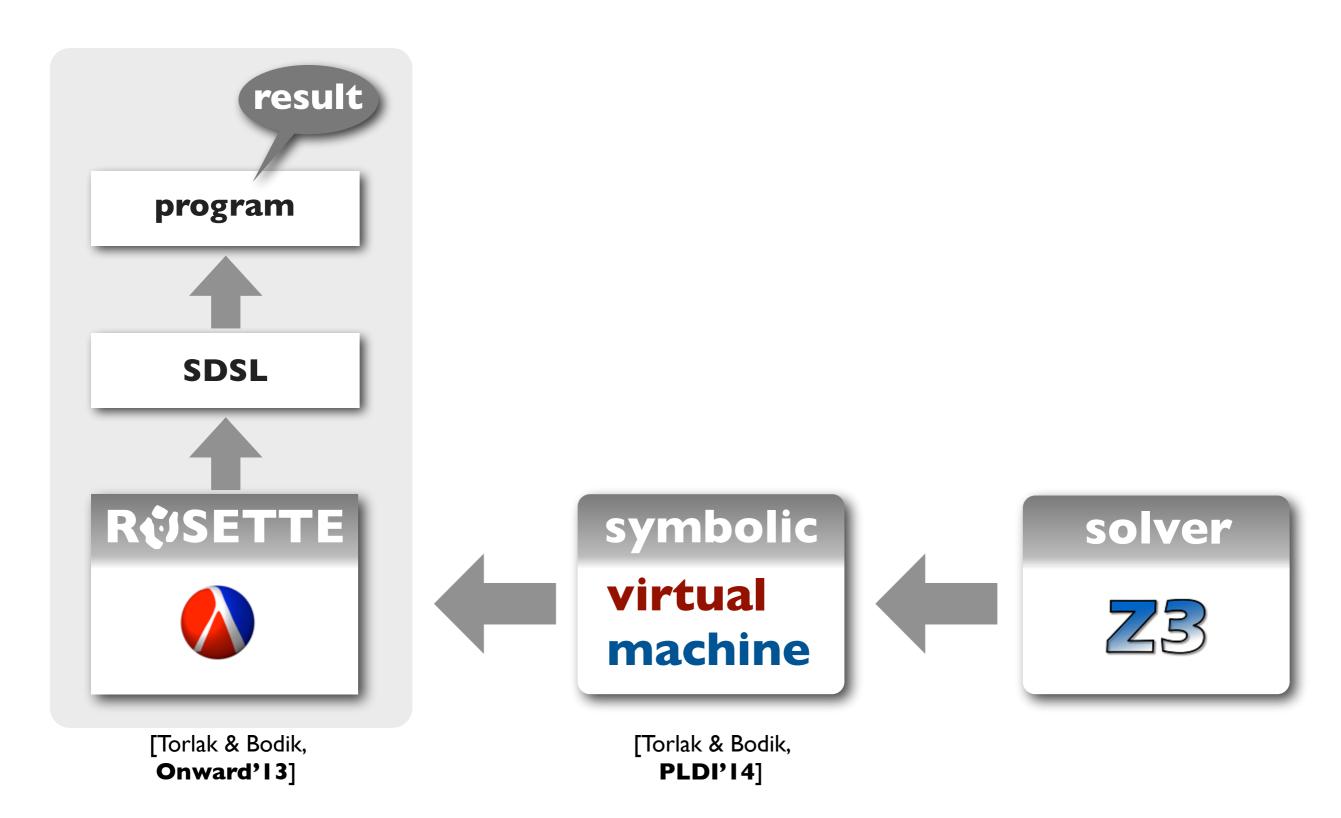

#### How it all works: a big picture view

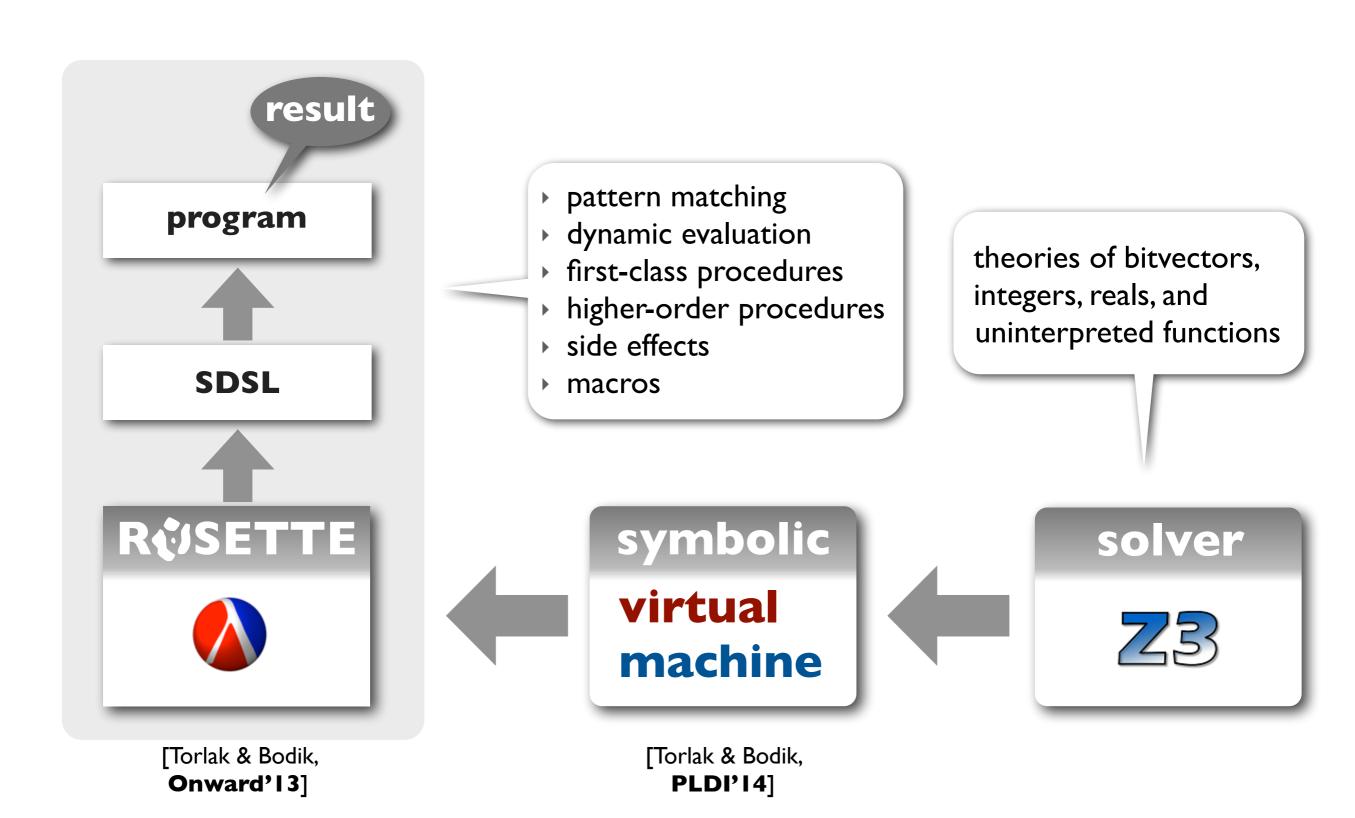

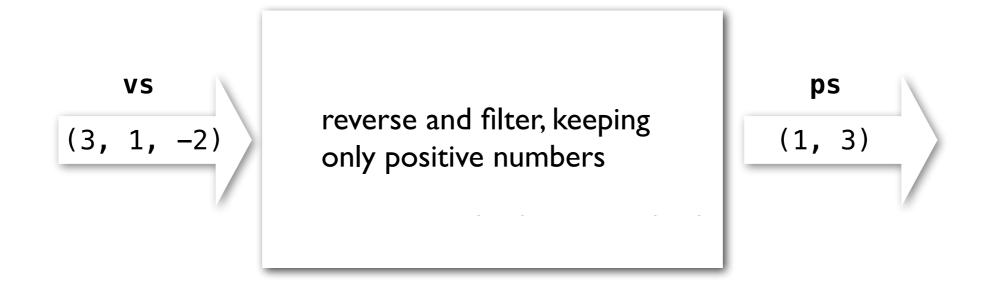

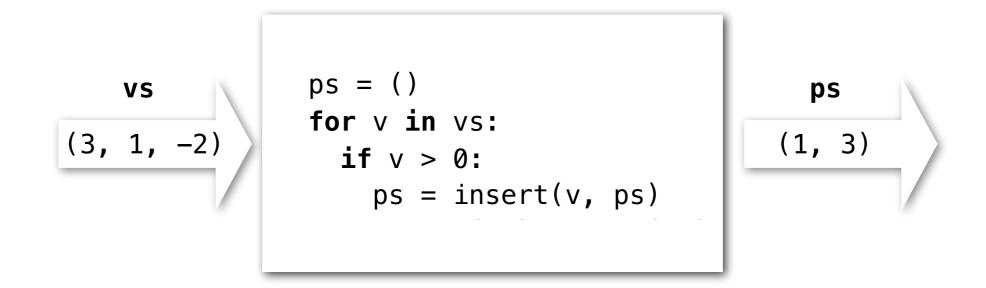

```
vs

ps = ()
for v in vs:
   if v > 0:
      ps = insert(v, ps)
   assert len(ps) == len(vs)
```

```
solve:
    ps = ()
    for v in vs:
        if v > 0:
        ps = insert(v, ps)
        assert len(ps) == len(vs)
```

```
vs
(a, b)

solve:
    ps = ()
    for v in vs:
        if v > 0:
            ps = insert(v, ps)
        assert len(ps) == len(vs)
constraints
a>0 \( \lambda \) b>0
```

#### Design space of precise symbolic encodings

```
solve:
    ps = ()
    for v in vs:
        if v > 0:
            ps = insert(v, ps)
    assert len(ps) == len(vs)
```

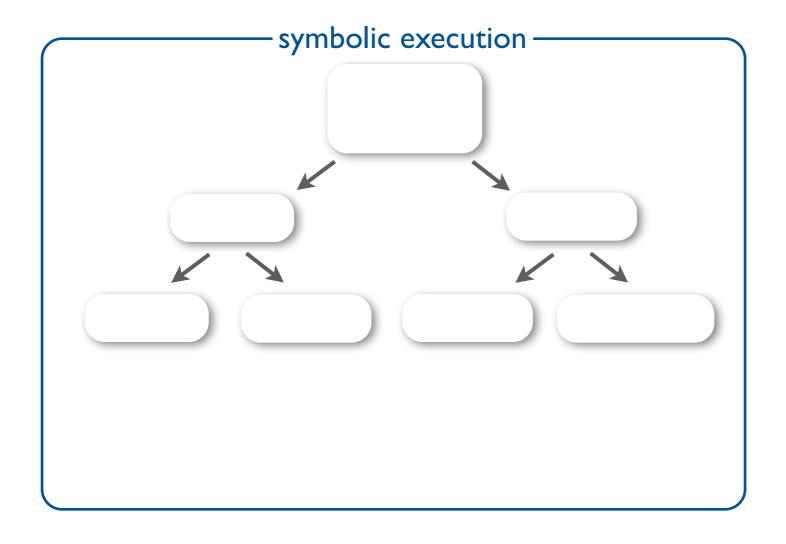

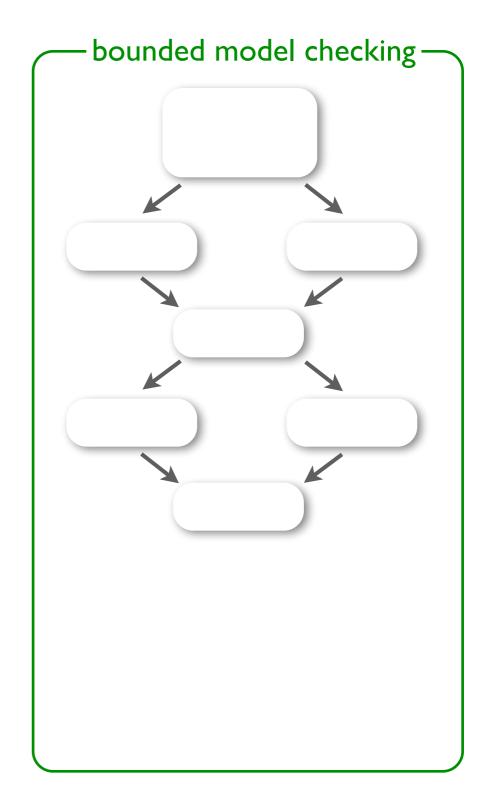

#### Design space of precise symbolic encodings

```
solve:
    ps = ()
    for v in vs:
        if v > 0:
            ps = insert(v, ps)
    assert len(ps) == len(vs)
```

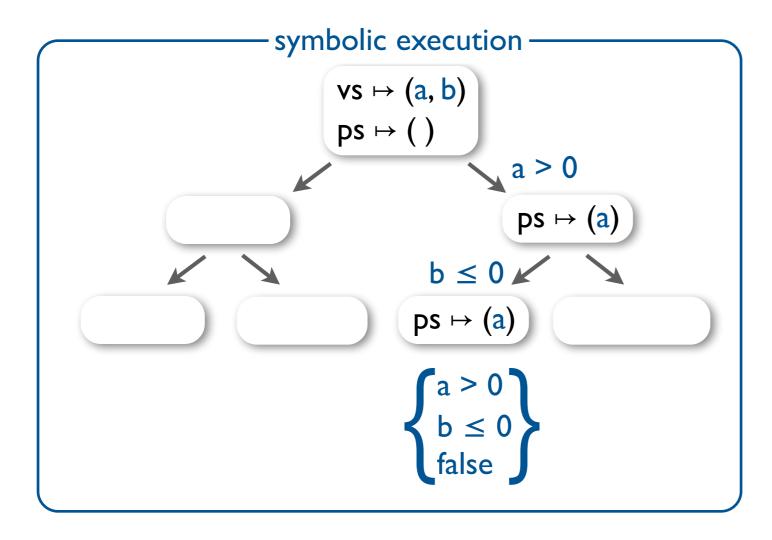

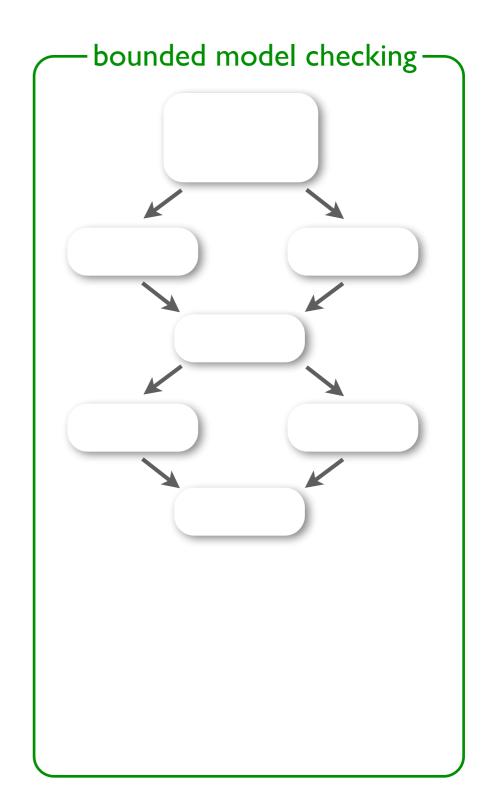

#### Design space of precise symbolic encodings

```
solve:
    ps = ()
    for v in vs:
        if v > 0:
            ps = insert(v, ps)
    assert len(ps) == len(vs)
```

```
symbolic execution

vs \mapsto (a, b)
ps \mapsto ()

a \le 0

ps \mapsto ()

b \le 0

ps \mapsto (a)

a \ge 0

ps \mapsto (a)

a \ge 0

a \ge 0

a \ge 0

a \ge 0

a \ge 0

a \ge 0

a \ge 0

a \ge 0

a \ge 0

a \ge 0

a \ge 0

a \ge 0

a \ge 0

a \ge 0

a \ge 0

a \ge 0

a \ge 0

a \ge 0

a \ge 0

a \ge 0

a \ge 0

a \ge 0

a \ge 0

a \ge 0

a \ge 0

a \ge 0

a \ge 0

a \ge 0

a \ge 0

a \ge 0

a \ge 0

a \ge 0

a \ge 0

a \ge 0

a \ge 0

a \ge 0

a \ge 0

a \ge 0

a \ge 0

a \ge 0

a \ge 0

a \ge 0

a \ge 0

a \ge 0

a \ge 0

a \ge 0

a \ge 0

a \ge 0

a \ge 0

a \ge 0

a \ge 0

a \ge 0

a \ge 0

a \ge 0

a \ge 0

a \ge 0

a \ge 0

a \ge 0

a \ge 0

a \ge 0

a \ge 0

a \ge 0

a \ge 0

a \ge 0

a \ge 0

a \ge 0

a \ge 0

a \ge 0

a \ge 0

a \ge 0

a \ge 0

a \ge 0

a \ge 0

a \ge 0

a \ge 0

a \ge 0

a \ge 0

a \ge 0

a \ge 0

a \ge 0

a \ge 0

a \ge 0

a \ge 0

a \ge 0

a \ge 0

a \ge 0

a \ge 0

a \ge 0

a \ge 0

a \ge 0

a \ge 0

a \ge 0

a \ge 0

a \ge 0

a \ge 0

a \ge 0

a \ge 0

a \ge 0

a \ge 0

a \ge 0

a \ge 0

a \ge 0

a \ge 0

a \ge 0

a \ge 0

a \ge 0

a \ge 0

a \ge 0

a \ge 0

a \ge 0

a \ge 0

a \ge 0

a \ge 0

a \ge 0

a \ge 0

a \ge 0

a \ge 0

a \ge 0

a \ge 0

a \ge 0

a \ge 0

a \ge 0

a \ge 0

a \ge 0

a \ge 0

a \ge 0

a \ge 0

a \ge 0

a \ge 0

a \ge 0

a \ge 0

a \ge 0

a \ge 0

a \ge 0

a \ge 0

a \ge 0

a \ge 0

a \ge 0

a \ge 0

a \ge 0

a \ge 0

a \ge 0

a \ge 0

a \ge 0

a \ge 0

a \ge 0

a \ge 0

a \ge 0

a \ge 0

a \ge 0

a \ge 0

a \ge 0

a \ge 0

a \ge 0

a \ge 0

a \ge 0

a \ge 0

a \ge 0

a \ge 0

a \ge 0

a \ge 0

a \ge 0

a \ge 0

a \ge 0

a \ge 0

a \ge 0

a \ge 0

a \ge 0

a \ge 0

a \ge 0

a \ge 0

a \ge 0

a \ge 0

a \ge 0

a \ge 0

a \ge 0

a \ge 0

a \ge 0

a \ge 0

a \ge 0

a \ge 0

a \ge 0

a \ge 0

a \ge 0

a \ge 0

a \ge 0

a \ge 0

a \ge 0

a \ge 0

a \ge 0

a \ge 0

a \ge 0

a \ge 0

a \ge 0

a \ge 0

a \ge 0

a \ge 0

a \ge 0

a \ge 0

a \ge 0

a \ge 0

a \ge 0

a \ge 0

a \ge 0

a \ge 0

a \ge 0

a \ge 0

a \ge 0

a \ge 0

a \ge 0

a \ge 0

a \ge 0

a \ge 0

a \ge 0

a \ge 0

a
```

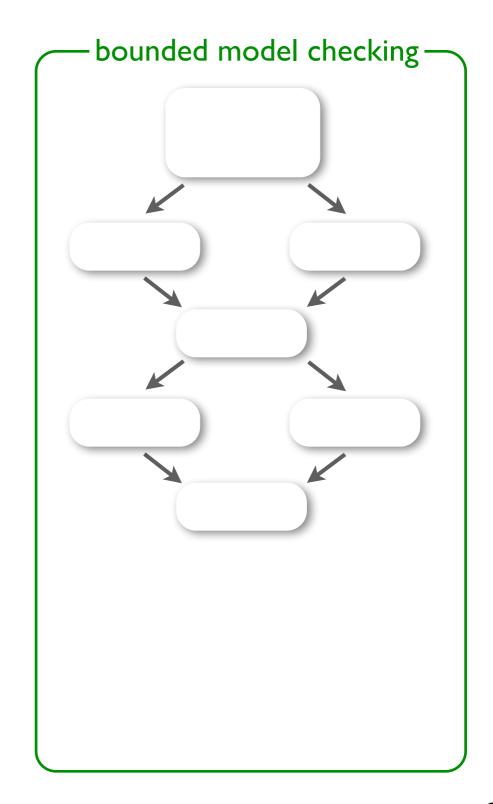

#### Design space of precise symbolic encodings

```
solve:
    ps = ()
    for v in vs:
        if v > 0:
            ps = insert(v, ps)
    assert len(ps) == len(vs)
```

```
symbolic execution

vs \mapsto (a, b)
ps \mapsto ()

a \le 0

ps \mapsto ()

b \le 0

ps \mapsto (a)

ps \mapsto (a)

ps \mapsto (a)

ps \mapsto (a)

ps \mapsto (a)

ps \mapsto (a)

ps \mapsto (a)

ps \mapsto (a)

ps \mapsto (b, a)

a \le 0
a \ge 0
a \ge 0
a \ge 0
a \ge 0
a \ge 0
a \ge 0
a \ge 0
a \ge 0
a \ge 0
a \ge 0
a \ge 0
a \ge 0
a \ge 0
a \ge 0
a \ge 0
a \ge 0
a \ge 0
a \ge 0
a \ge 0
a \ge 0
a \ge 0
a \ge 0
a \ge 0
a \ge 0
a \ge 0
a \ge 0
a \ge 0
a \ge 0
a \ge 0
a \ge 0
a \ge 0
a \ge 0
a \ge 0
a \ge 0
a \ge 0
a \ge 0
a \ge 0
a \ge 0
a \ge 0
a \ge 0
a \ge 0
a \ge 0
a \ge 0
a \ge 0
a \ge 0
a \ge 0
a \ge 0
a \ge 0
a \ge 0
a \ge 0
a \ge 0
a \ge 0
a \ge 0
a \ge 0
a \ge 0
a \ge 0
a \ge 0
a \ge 0
a \ge 0
a \ge 0
a \ge 0
a \ge 0
a \ge 0
a \ge 0
a \ge 0
a \ge 0
a \ge 0
a \ge 0
a \ge 0
a \ge 0
a \ge 0
a \ge 0
a \ge 0
a \ge 0
a \ge 0
a \ge 0
a \ge 0
a \ge 0
a \ge 0
a \ge 0
a \ge 0
a \ge 0
a \ge 0
a \ge 0
a \ge 0
a \ge 0
a \ge 0
a \ge 0
a \ge 0
a \ge 0
a \ge 0
a \ge 0
a \ge 0
a \ge 0
a \ge 0
a \ge 0
a \ge 0
a \ge 0
a \ge 0
a \ge 0
a \ge 0
a \ge 0
a \ge 0
a \ge 0
a \ge 0
a \ge 0
a \ge 0
a \ge 0
a \ge 0
a \ge 0
a \ge 0
a \ge 0
a \ge 0
a \ge 0
a \ge 0
a \ge 0
a \ge 0
a \ge 0
a \ge 0
a \ge 0
a \ge 0
a \ge 0
a \ge 0
a \ge 0
a \ge 0
a \ge 0
a \ge 0
a \ge 0
a \ge 0
a \ge 0
a \ge 0
a \ge 0
a \ge 0
a \ge 0
a \ge 0
a \ge 0
a \ge 0
a \ge 0
a \ge 0
a \ge 0
a \ge 0
a \ge 0
a \ge 0
a \ge 0
a \ge 0
a \ge 0
a \ge 0
a \ge 0
a \ge 0
a \ge 0
a \ge 0
a \ge 0
a \ge 0
a \ge 0
a \ge 0
a \ge 0
a \ge 0
a \ge 0
a \ge 0
a \ge 0
a \ge 0
a \ge 0
a \ge 0
a \ge 0
a \ge 0
a \ge 0
a \ge 0
a \ge 0
a \ge 0
a \ge 0
a \ge 0
a \ge 0
a \ge 0
a \ge 0
a \ge 0
a \ge 0
a \ge 0
a \ge 0
a \ge 0
a \ge 0
a \ge 0
a \ge 0
a \ge 0
a \ge 0
a \ge 0
a \ge 0
a \ge 0
a \ge 0
a \ge 0
a \ge 0
a \ge 0
a \ge 0
a \ge 0
a \ge 0
a \ge 0
a \ge 0
a \ge 0
a \ge 0
a \ge 0
a \ge 0
a \ge 0
a \ge 0
a \ge 0
a \ge 0
a \ge 0
a \ge 0
a \ge 0
a \ge 0
a \ge 0
a \ge 0
a \ge 0
a \ge 0
a \ge 0
a \ge 0
a \ge 0
a \ge 0
a \ge 0
a \ge 0
a \ge 0
a \ge 0
a \ge 0
a \ge 0
a \ge 0
a \ge 0
a \ge 0
a \ge 0
a \ge 0
a \ge 0
a \ge 0
a \ge 0
a \ge 0
a \ge
```

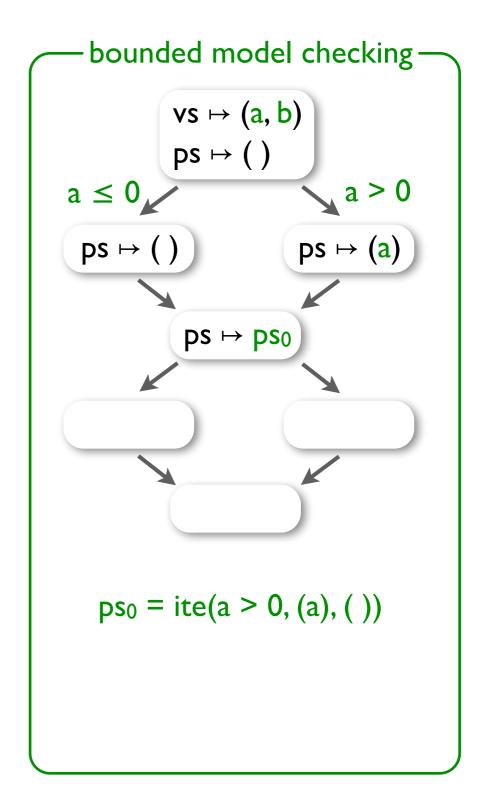

#### Design space of precise symbolic encodings

```
solve:
    ps = ()
    for v in vs:
        if v > 0:
            ps = insert(v, ps)
    assert len(ps) == len(vs)
```

```
symbolic execution

vs \mapsto (a, b)
ps \mapsto ()

a \le 0

ps \mapsto ()

b \le 0

ps \mapsto (a)

a \ge 0

a \ge 0

a \ge 0

a \ge 0

a \ge 0

a \ge 0

a \ge 0

a \ge 0

a \ge 0

a \ge 0

a \ge 0

a \ge 0

a \ge 0

a \ge 0

a \ge 0

a \ge 0

a \ge 0

a \ge 0

a \ge 0

a \ge 0

a \ge 0

a \ge 0

a \ge 0

a \ge 0

a \ge 0

a \ge 0

a \ge 0

a \ge 0

a \ge 0

a \ge 0

a \ge 0

a \ge 0

a \ge 0

a \ge 0

a \ge 0

a \ge 0

a \ge 0

a \ge 0

a \ge 0

a \ge 0

a \ge 0

a \ge 0

a \ge 0

a \ge 0

a \ge 0

a \ge 0

a \ge 0

a \ge 0

a \ge 0

a \ge 0

a \ge 0

a \ge 0

a \ge 0

a \ge 0

a \ge 0

a \ge 0

a \ge 0

a \ge 0

a \ge 0

a \ge 0

a \ge 0

a \ge 0

a \ge 0

a \ge 0

a \ge 0

a \ge 0

a \ge 0

a \ge 0

a \ge 0

a \ge 0

a \ge 0

a \ge 0

a \ge 0

a \ge 0

a \ge 0

a \ge 0

a \ge 0

a \ge 0

a \ge 0

a \ge 0

a \ge 0

a \ge 0

a \ge 0

a \ge 0

a \ge 0

a \ge 0

a \ge 0

a \ge 0

a \ge 0

a \ge 0

a \ge 0

a \ge 0

a \ge 0

a \ge 0

a \ge 0

a \ge 0

a \ge 0

a \ge 0

a \ge 0

a \ge 0

a \ge 0

a \ge 0

a \ge 0

a \ge 0

a \ge 0

a \ge 0

a \ge 0

a \ge 0

a \ge 0

a \ge 0

a \ge 0

a \ge 0

a \ge 0

a \ge 0

a \ge 0

a \ge 0

a \ge 0

a \ge 0

a \ge 0

a \ge 0

a \ge 0

a \ge 0

a \ge 0

a \ge 0

a \ge 0

a \ge 0

a \ge 0

a \ge 0

a \ge 0

a \ge 0

a \ge 0

a \ge 0

a \ge 0

a \ge 0

a \ge 0

a \ge 0

a \ge 0

a \ge 0

a \ge 0

a \ge 0

a \ge 0

a \ge 0

a \ge 0

a \ge 0

a \ge 0

a \ge 0

a \ge 0

a \ge 0

a \ge 0

a \ge 0

a \ge 0

a \ge 0

a \ge 0

a \ge 0

a \ge 0

a \ge 0

a \ge 0

a \ge 0

a \ge 0

a \ge 0

a \ge 0

a \ge 0

a \ge 0

a \ge 0

a \ge 0

a \ge 0

a \ge 0

a \ge 0

a \ge 0

a \ge 0

a \ge 0

a \ge 0

a \ge 0

a \ge 0

a \ge 0

a \ge 0

a \ge 0

a \ge 0

a \ge 0

a \ge 0

a \ge 0

a \ge 0

a \ge 0

a \ge 0

a \ge 0

a \ge 0

a \ge 0

a \ge 0

a \ge 0

a \ge 0

a \ge 0

a \ge 0

a \ge 0

a \ge 0

a \ge 0

a \ge 0

a \ge 0

a \ge 0

a \ge 0

a \ge 0

a \ge 0

a \ge 0

a \ge 0

a \ge 0

a \ge 0

a \ge 0

a \ge 0

a \ge 0

a \ge 0

a \ge 0

a \ge 0

a \ge 0

a \ge 0

a \ge 0

a \ge 0

a \ge 0

a \ge 0

a \ge 0
```

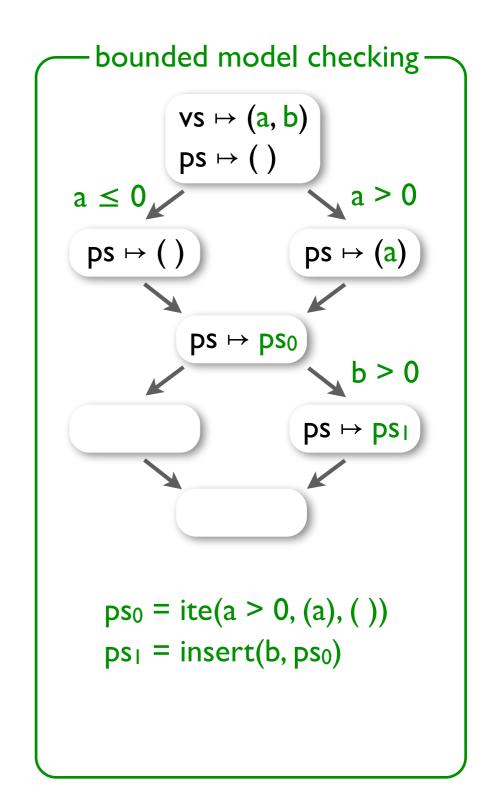

#### Design space of precise symbolic encodings

```
solve:
    ps = ()
    for v in vs:
        if v > 0:
            ps = insert(v, ps)
    assert len(ps) == len(vs)
```

```
symbolic execution

vs \mapsto (a, b)
ps \mapsto ()

a \le 0

ps \mapsto ()

b \le 0

ps \mapsto (a)

a \ge 0

ps \mapsto (a)

a \ge 0

a \ge 0

a \ge 0

a \ge 0

a \ge 0

a \ge 0

a \ge 0

a \ge 0

a \ge 0

a \ge 0

a \ge 0

a \ge 0

a \ge 0

a \ge 0

a \ge 0

a \ge 0

a \ge 0

a \ge 0

a \ge 0

a \ge 0

a \ge 0

a \ge 0

a \ge 0

a \ge 0

a \ge 0

a \ge 0

a \ge 0

a \ge 0

a \ge 0

a \ge 0

a \ge 0

a \ge 0

a \ge 0

a \ge 0

a \ge 0

a \ge 0

a \ge 0

a \ge 0

a \ge 0

a \ge 0

a \ge 0

a \ge 0

a \ge 0

a \ge 0

a \ge 0

a \ge 0

a \ge 0

a \ge 0

a \ge 0

a \ge 0

a \ge 0

a \ge 0

a \ge 0

a \ge 0

a \ge 0

a \ge 0

a \ge 0

a \ge 0

a \ge 0

a \ge 0

a \ge 0

a \ge 0

a \ge 0

a \ge 0

a \ge 0

a \ge 0

a \ge 0

a \ge 0

a \ge 0

a \ge 0

a \ge 0

a \ge 0

a \ge 0

a \ge 0

a \ge 0

a \ge 0

a \ge 0

a \ge 0

a \ge 0

a \ge 0

a \ge 0

a \ge 0

a \ge 0

a \ge 0

a \ge 0

a \ge 0

a \ge 0

a \ge 0

a \ge 0

a \ge 0

a \ge 0

a \ge 0

a \ge 0

a \ge 0

a \ge 0

a \ge 0

a \ge 0

a \ge 0

a \ge 0

a \ge 0

a \ge 0

a \ge 0

a \ge 0

a \ge 0

a \ge 0

a \ge 0

a \ge 0

a \ge 0

a \ge 0

a \ge 0

a \ge 0

a \ge 0

a \ge 0

a \ge 0

a \ge 0

a \ge 0

a \ge 0

a \ge 0

a \ge 0

a \ge 0

a \ge 0

a \ge 0

a \ge 0

a \ge 0

a \ge 0

a \ge 0

a \ge 0

a \ge 0

a \ge 0

a \ge 0

a \ge 0

a \ge 0

a \ge 0

a \ge 0

a \ge 0

a \ge 0

a \ge 0

a \ge 0

a \ge 0

a \ge 0

a \ge 0

a \ge 0

a \ge 0

a \ge 0

a \ge 0

a \ge 0

a \ge 0

a \ge 0

a \ge 0

a \ge 0

a \ge 0

a \ge 0

a \ge 0

a \ge 0

a \ge 0

a \ge 0

a \ge 0

a \ge 0

a \ge 0

a \ge 0

a \ge 0

a \ge 0

a \ge 0

a \ge 0

a \ge 0

a \ge 0

a \ge 0

a \ge 0

a \ge 0

a \ge 0

a \ge 0

a \ge 0

a \ge 0

a \ge 0

a \ge 0

a \ge 0

a \ge 0

a \ge 0

a \ge 0

a \ge 0

a \ge 0

a \ge 0

a \ge 0

a \ge 0

a \ge 0

a \ge 0

a \ge 0

a \ge 0

a \ge 0

a \ge 0

a \ge 0

a \ge 0

a \ge 0

a \ge 0

a \ge 0

a \ge 0

a \ge 0

a \ge 0

a \ge 0

a \ge 0

a \ge 0

a \ge 0

a \ge 0

a \ge 0

a \ge 0

a \ge 0

a \ge 0

a \ge 0

a \ge 0

a \ge 0

a \ge 0

a \ge 0

a \ge 0

a \ge 0

a \ge 0

a
```

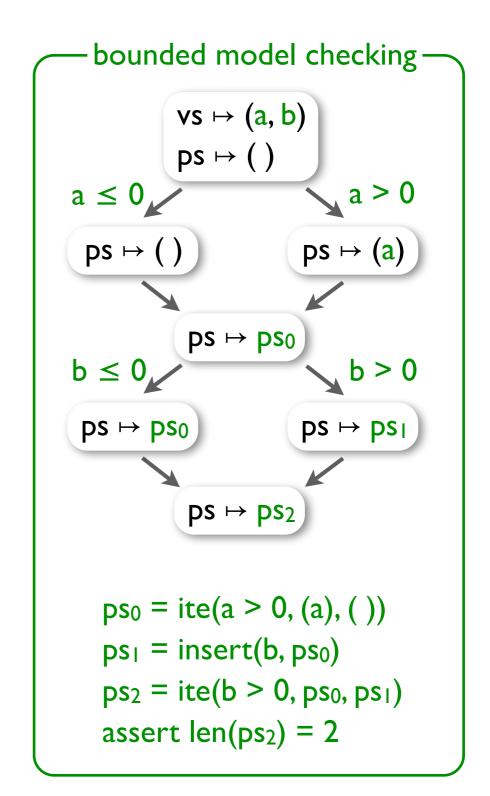

```
solve:
 ps = ()
  for v in vs:
    if v > 0:
      ps = insert(v, ps)
  assert len(ps) == len(vs)
```

```
solve:
 ps = ()
  for v in vs:
    if v > 0:
      ps = insert(v, ps)
  assert len(ps) == len(vs)
Merge values of
 primitive types: symbolically
 • immutable types: structurally
 ▶ all other types: via unions
```

```
solve:
 ps = ()
 for v in vs:
   if v > 0:
     ps = insert(v, ps)
 assert len(ps) == len(vs)
Merge values of
                                                             C
 primitive types: symbolically
 immutable types: structurally
 all other types: via unions
```

```
solve:
 ps = ()
  for v in vs:
    if v > 0:
                                                       ¬g,
      ps = insert(v, ps)
  assert len(ps) == len(vs)
                                                                      (c, d)
                                                       (a, b)
Merge values of
                                                              (e, f)
 primitive types: symbolically
 immutable types: structurally
 > all other types: via unions
```

```
solve:
  ps = ()
  for v in vs:
    if v > 0:
      ps = insert(v, ps)
  assert len(ps) == len(vs)
Merge values of
                                                               \{ \neg g \vdash a, g \vdash () \}
 primitive types: symbolically
 immutable types: structurally
 ▶ all other types: via unions
```

```
solve:
    ps = ()
    for v in vs:
        if v > 0:
            ps = insert(v, ps)
        assert len(ps) == len(vs)
```

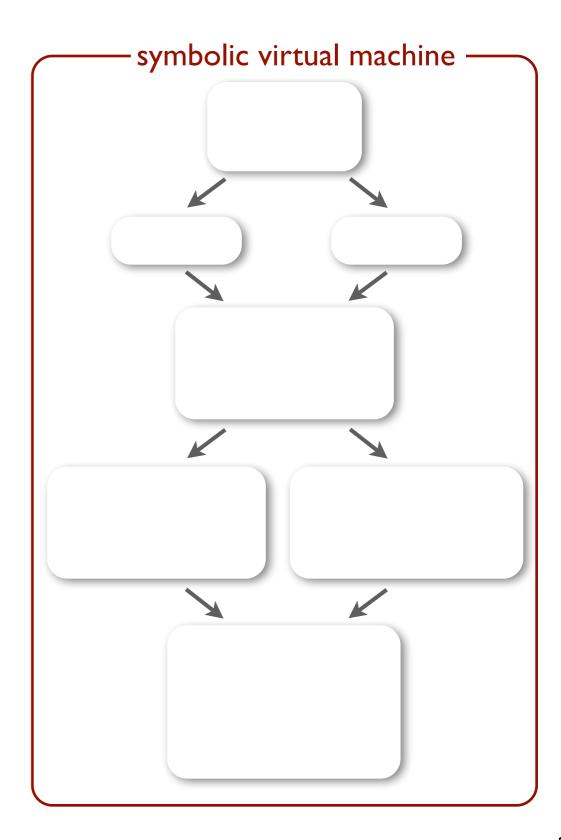

```
solve:
    ps = ()
    for v in vs:
        if v > 0:
            ps = insert(v, ps)
        assert len(ps) == len(vs)
```

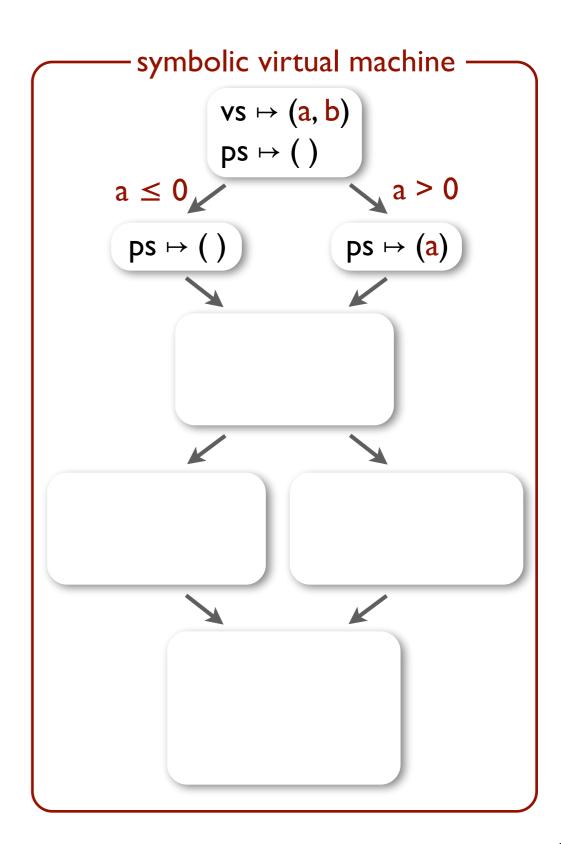

```
solve:
    ps = ()
    for v in vs:
        if v > 0:
            ps = insert(v, ps)
    assert len(ps) == len(vs)
```

Symbolic union: a set of guarded values, with disjoint guards.

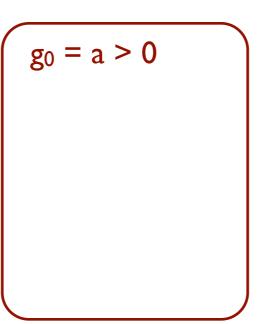

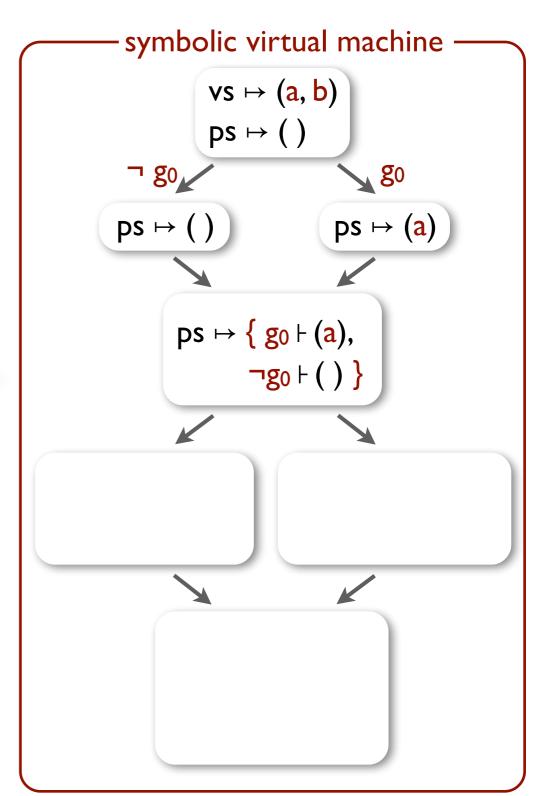

```
solve:
    ps = ()
    for v in vs:
        if v > 0:
            ps = insert(v, ps)
    assert len(ps) == len(vs)
```

Execute insert concretely on all lists in the union.

$$g_0 = a > 0$$
 $g_1 = b > 0$ 

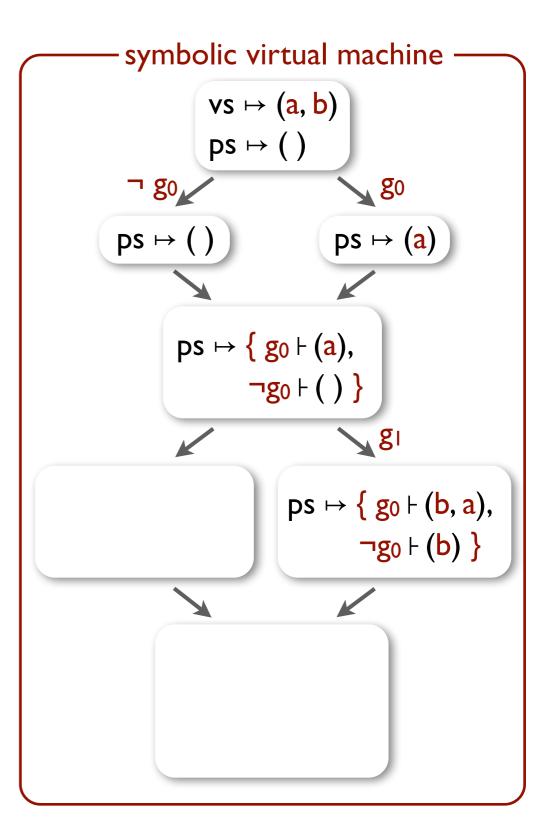

```
solve:
    ps = ()
    for v in vs:
        if v > 0:
            ps = insert(v, ps)
    assert len(ps) == len(vs)
```

$$\begin{cases}
g_0 = a > 0 \\
g_1 = b > 0
\end{cases}$$

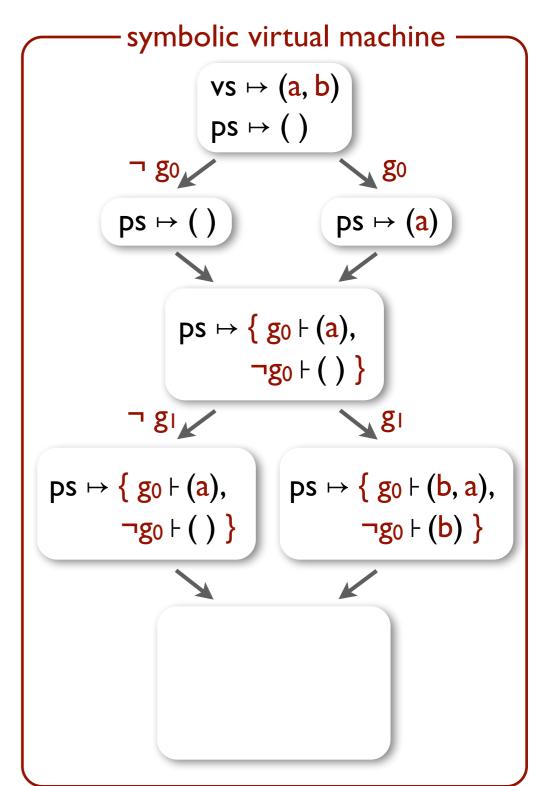

```
solve:
    ps = ()
    for v in vs:
        if v > 0:
            ps = insert(v, ps)
        assert len(ps) == len(vs)
```

```
g_0 = a > 0
g_1 = b > 0
g_2 = g_0 \land g_1
g_3 = \neg(g_0 \Leftrightarrow g_1)
g_4 = \neg g_0 \land \neg g_1
c = ite(g_1, b, a)
```

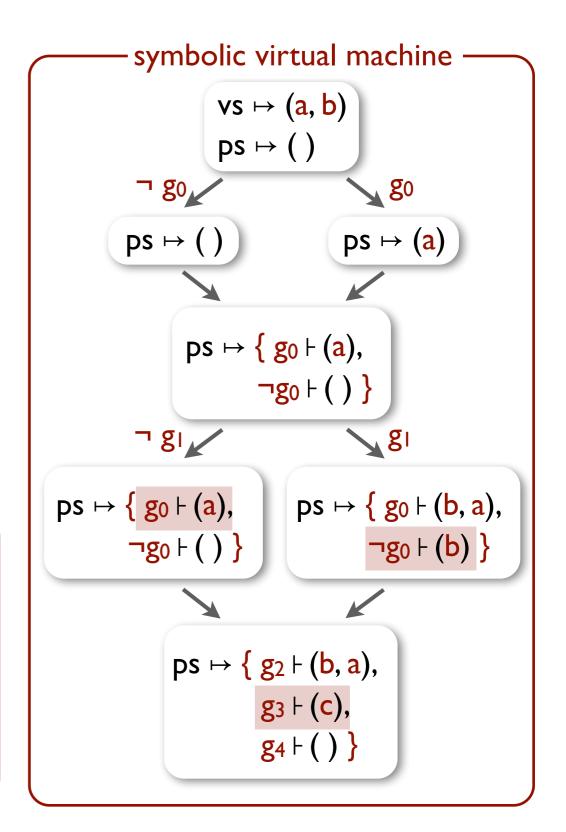

```
solve:
    ps = ()
    for v in vs:
        if v > 0:
            ps = insert(v, ps)
    assert len(ps) == len(vs)
```

Evaluate len concretely on all lists in the union; assertion true only on the list guarded by g<sub>2</sub>.

$$g_0 = a > 0$$
  
 $g_1 = b > 0$   
 $g_2 = g_0 \land g_1$   
 $g_3 = \neg(g_0 \Leftrightarrow g_1)$   
 $g_4 = \neg g_0 \land \neg g_1$   
 $c = ite(g_1, b, a)$   
**assert g<sub>2</sub>**

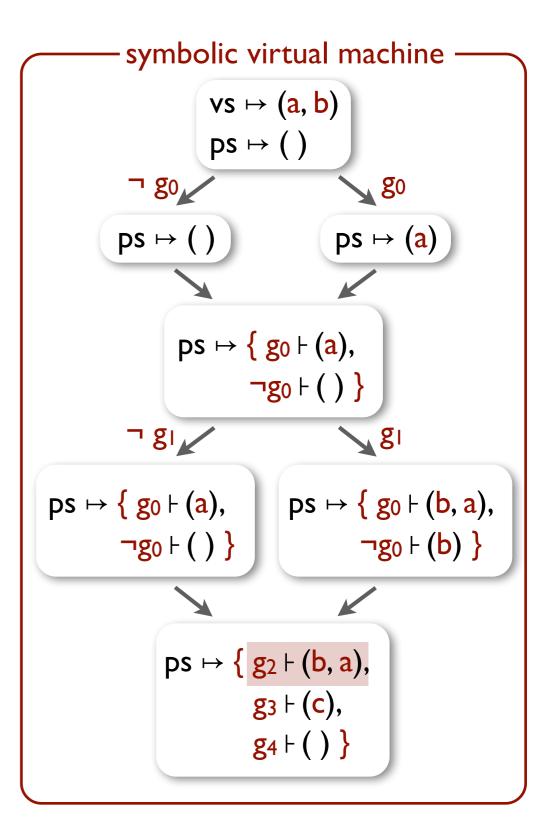

```
solve:
  ps = ()
  for v in vs:
    if \vee > 0:
      ps = insert(v, ps)
  assert len(ps) == len(vs)
```

polynomialencoding concrete evaluation

$$g_0 = a > 0$$
  
 $g_1 = b > 0$   
 $g_2 = g_0 \land g_1$   
 $g_3 = \neg(g_0 \Leftrightarrow g_1)$   
 $g_4 = \neg g_0 \land \neg g_1$   
 $c = ite(g_1, b, a)$   
**assert g<sub>2</sub>**

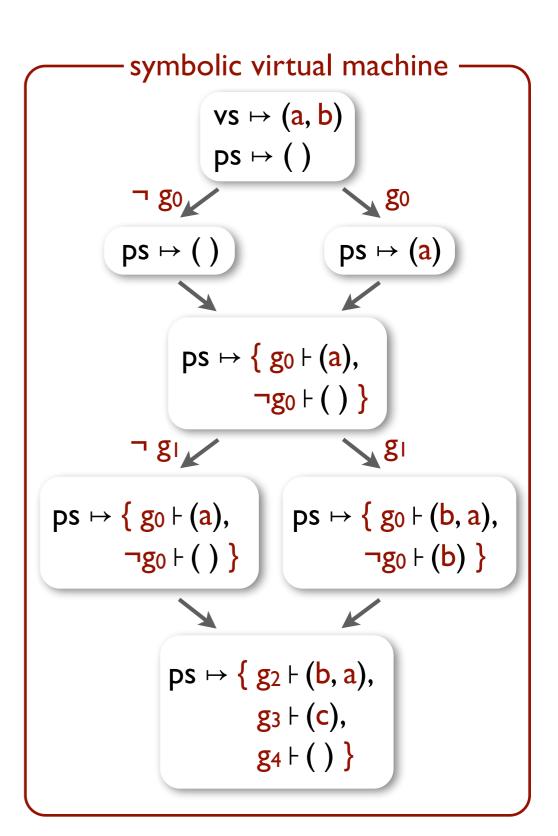

#### Effectiveness of type-driven state merging

# Merging performance for verification and synthesis queries in SynthCL, WebSynth and IFC programs

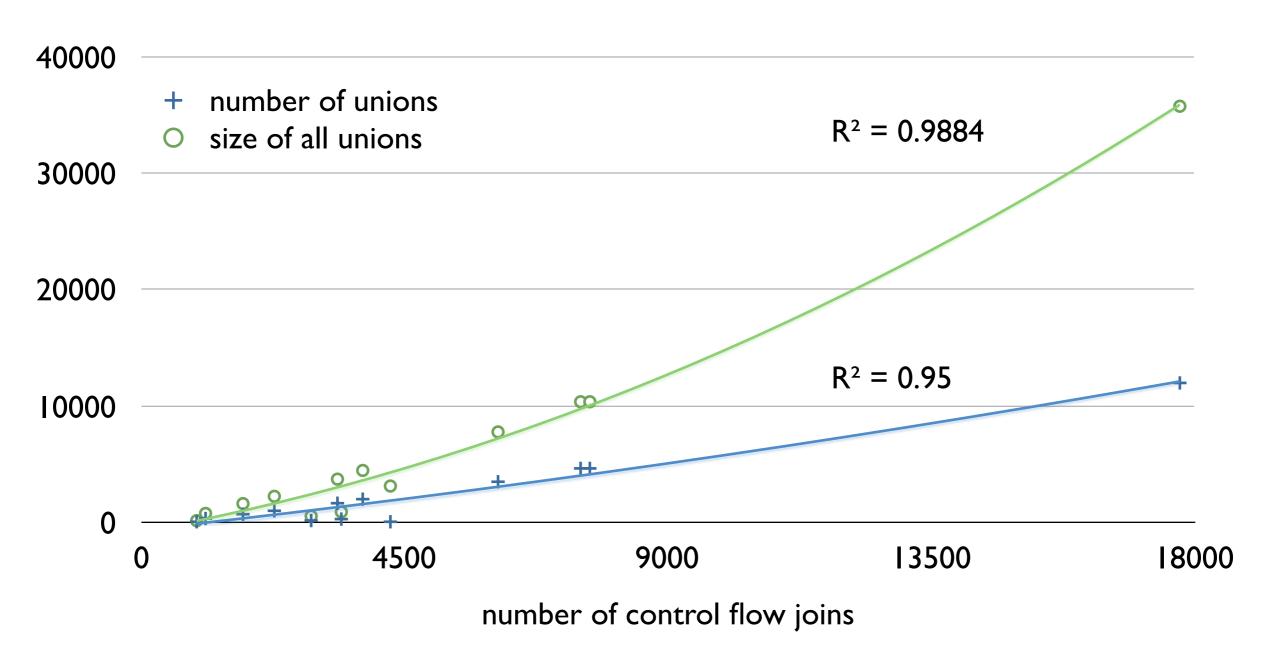

#### Effectiveness of type-driven state merging

# SVM and solving time for verification and synthesis queries in SynthCL, WebSynth and IFC programs

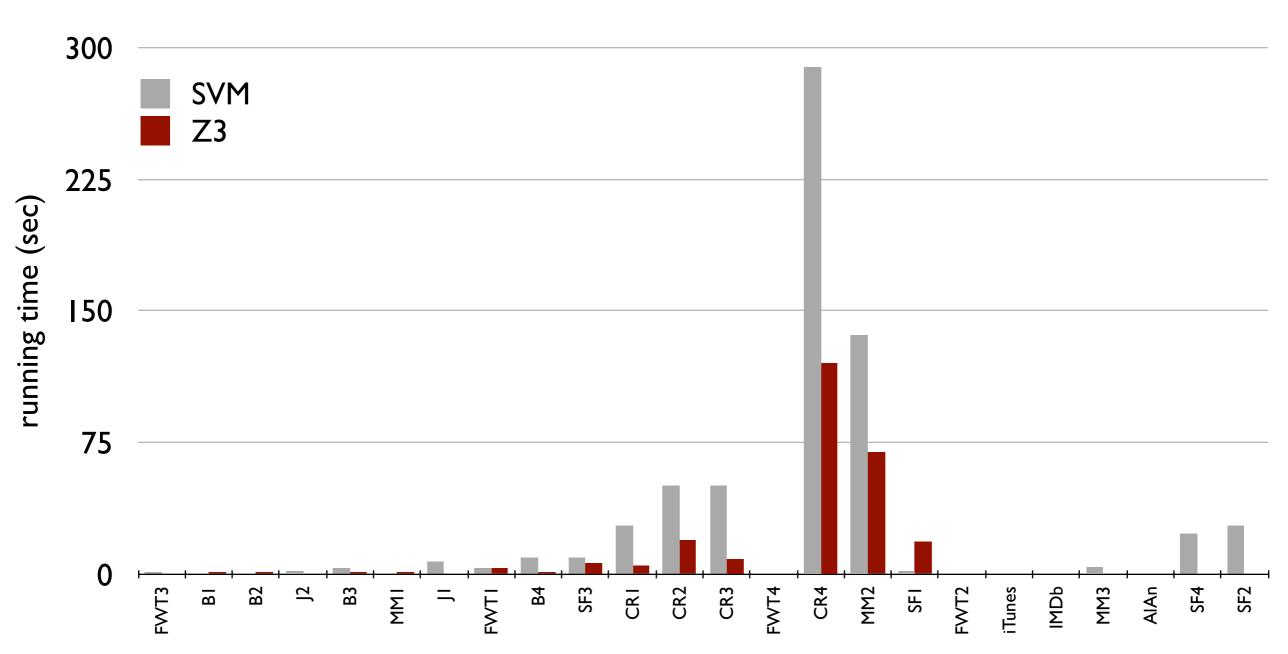

## solver-aided programming for everyone

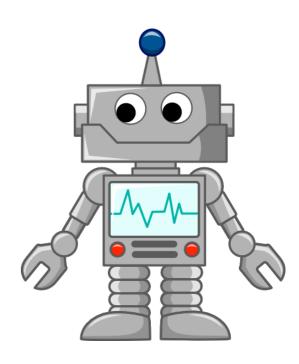

#### **Instructions/Second vs Power**

#### TI MSP430 (65nm) Atmel AT89LP ~100x Atmel AVR PCH7970 HTC 80C51 Xemics XE88LCO Intel Core Duo Yonah (65r Intel Atom (45nm) Arm Cortex-A9 (65nm) Arm Cortex M0 (90nm) MIPS 1074K (40nm) Qualcom SnapDragon (65nn Xmos XS1-G4 (65nm) SPLSP16HP (130nm Tilera Gx100 (40nm) GreenArrays GA144 (180nm UCB saptl Skansky adder UMich Subliminal UMich Phoenix UMich centip3de (150nm) UMich fft (65nm) Stanford ELM (90nm)

Figure by Per Ljung

#### **GreenArrays GA144 Processor**

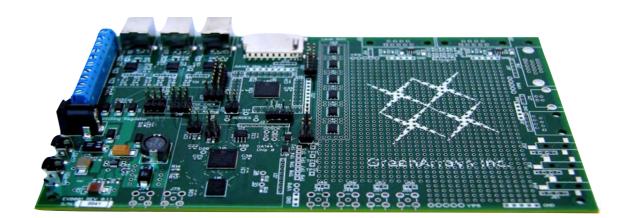

#### **GreenArrays GA144 Processor**

- Stack-based 18-bit architecture
- 32 instructions
- ▶ 8 x 18 array of asynchronous cores
- No shared resources (cache, memory)
- Limited communication, neighbors only
- < 300 byte memory per core</p>

Manual program partitioning: break programs up into a pipeline with a few operations per core.

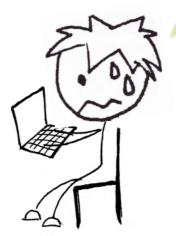

Drawing by Mangpo Phothilimthana

#### **GreenArrays GA144 Processor**

- Stack-based 18-bit architecture
- 32 instructions
- ▶ 8 x 18 array of asynchronous cores
- No shared resources (cache, memory)
- Limited communication, neighbors only
- < 300 byte memory per core</p>

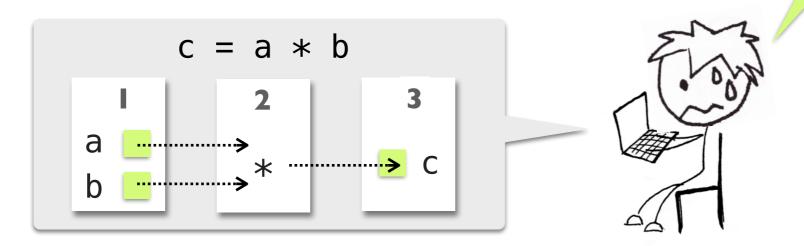

Drawing by Mangpo Phothilimthana

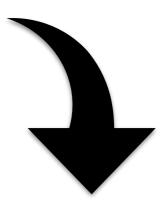

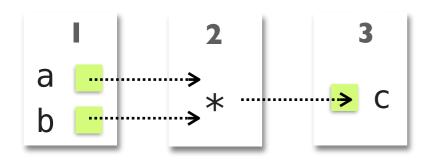

Synthesizes placement of code and data onto cores, by type-checking a program sketch in a C-like DSL.

```
int@1 a, b;
int@3 c = a *@2 b;
```

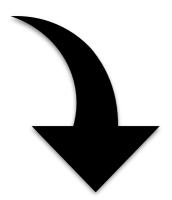

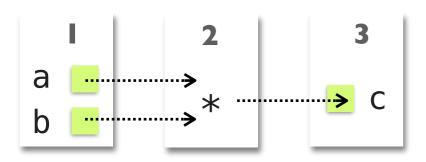

Synthesizes placement of code and data onto cores, by type-checking a program sketch in a C-like DSL.

```
int@?? a, b;
int@?? c = a *@?? b;
```

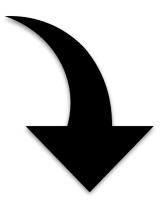

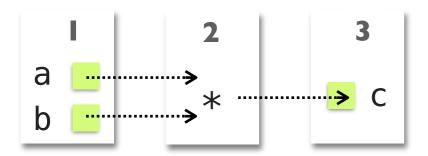

Synthesizes placement of code and data onto cores, by type-checking a program sketch in a C-like DSL.

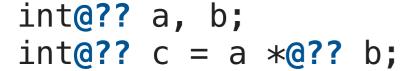

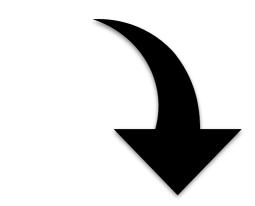

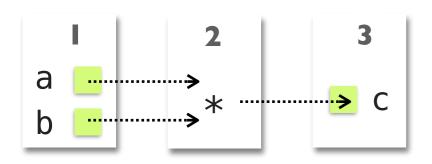

## Built by a first-year grad in a few weeks

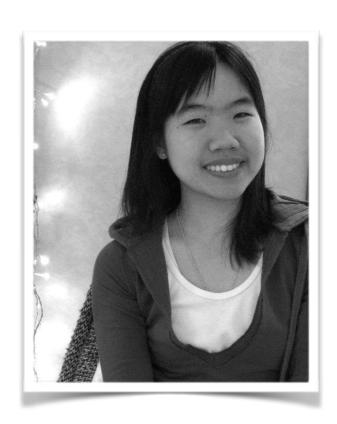

Phitchaya Mangpo Phothilimthana

```
int@?? a, b;
int@?? c = a *@?? b;
```

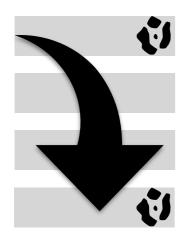

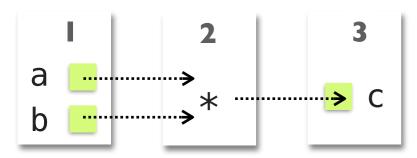

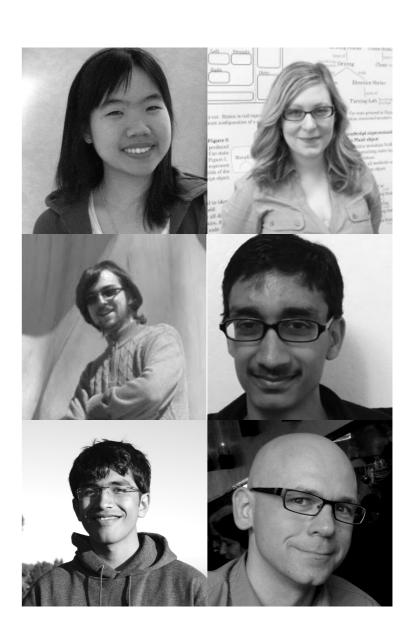

[Phothilimthana et al., PLDI'14]

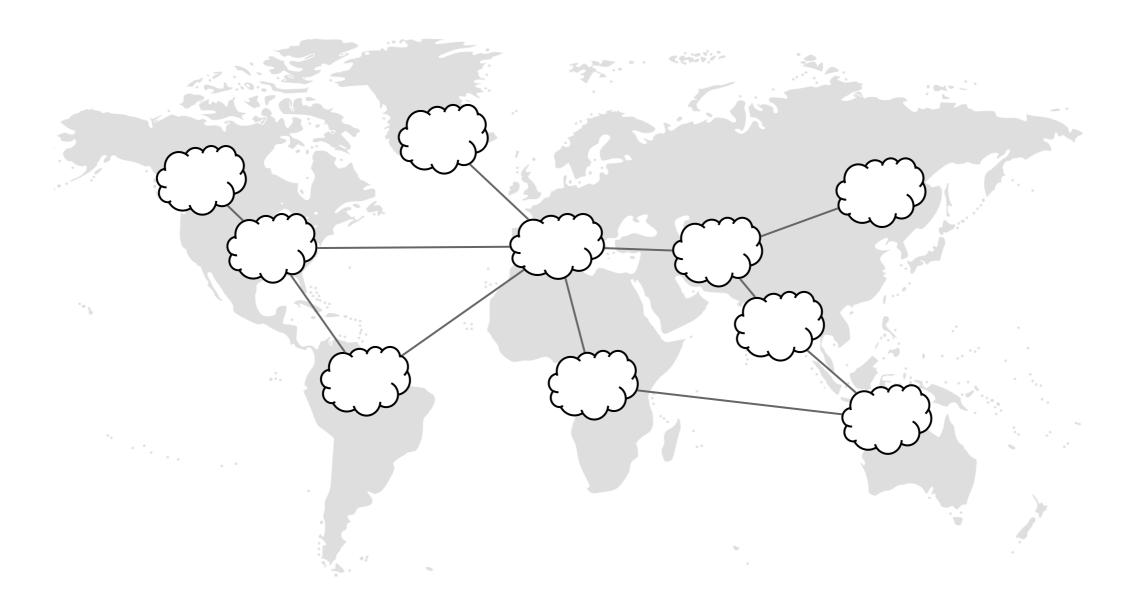

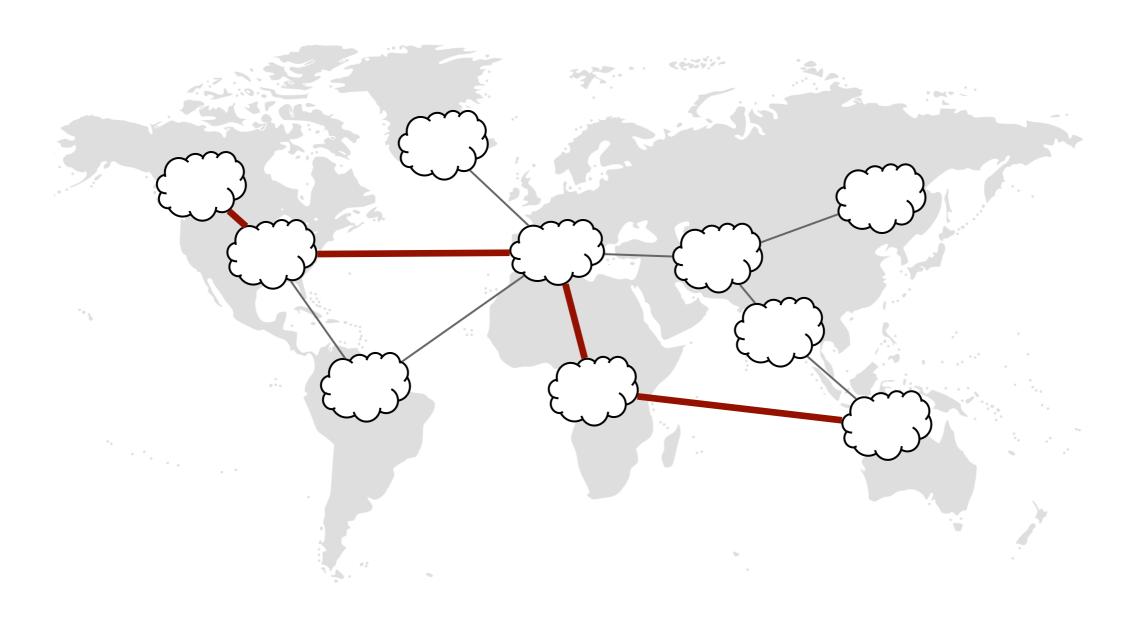

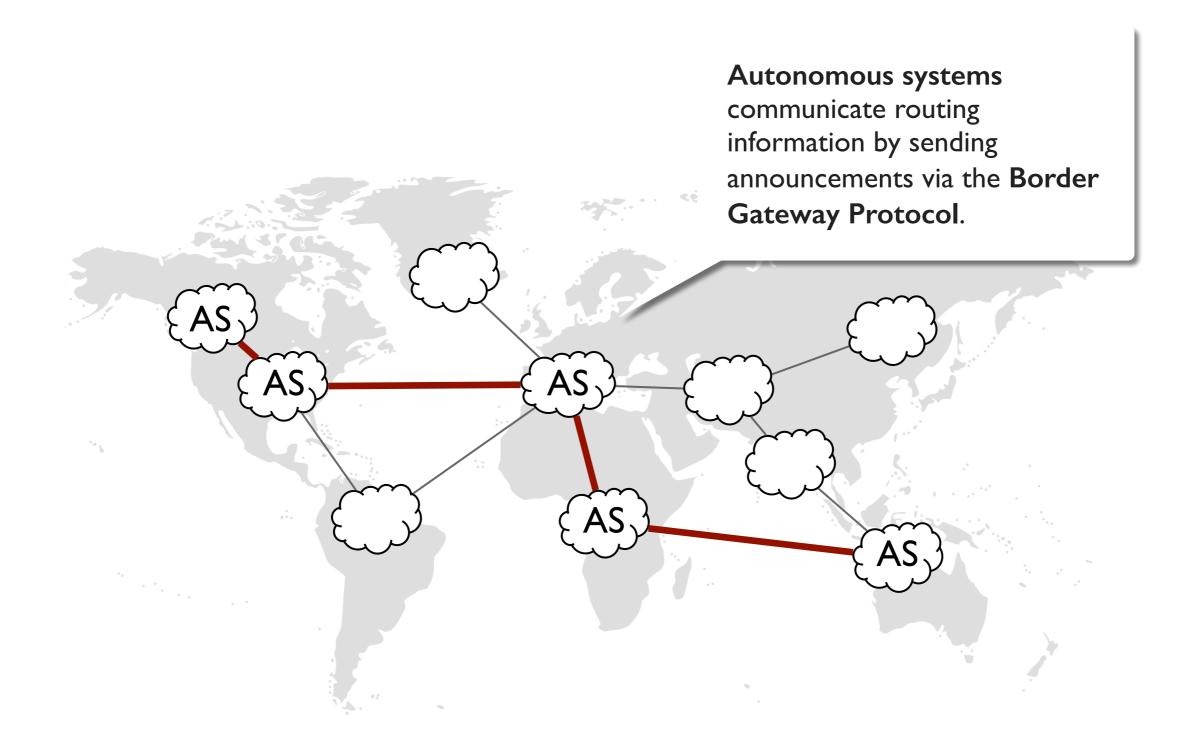

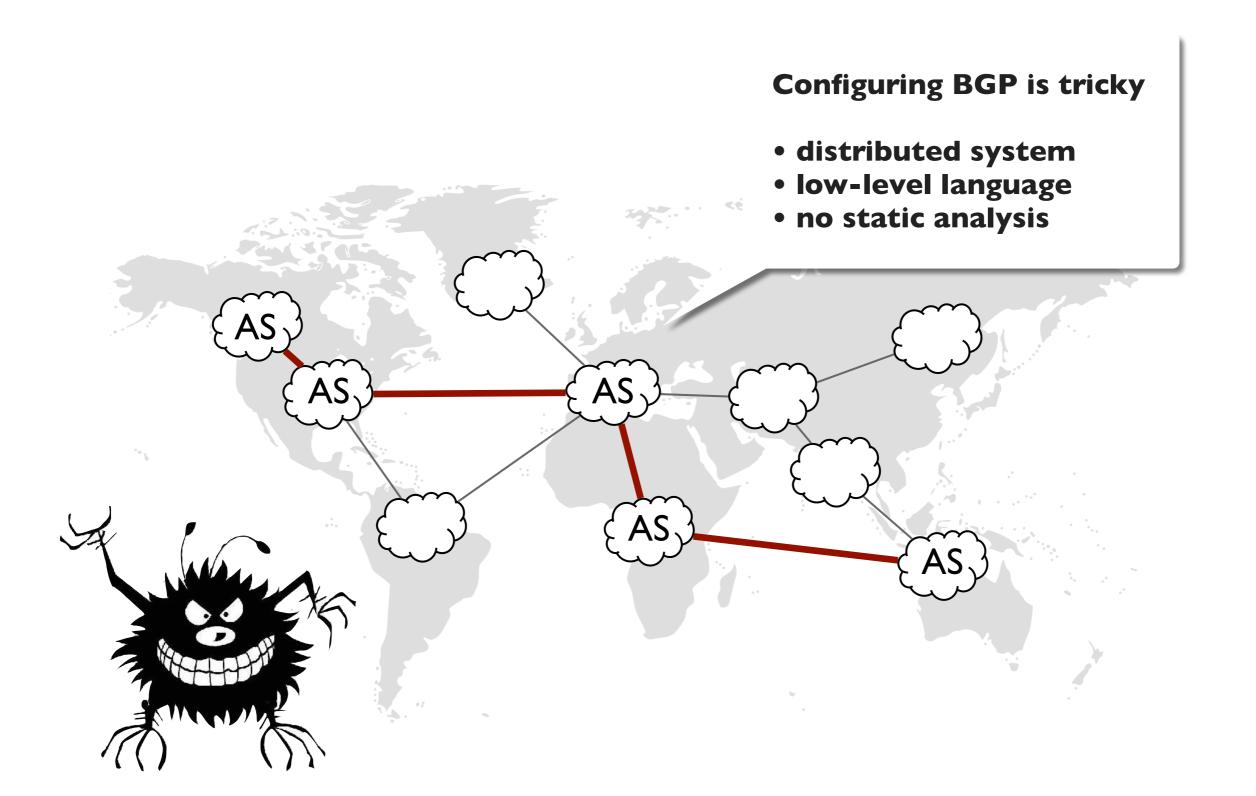

#### **BGP** configuration property

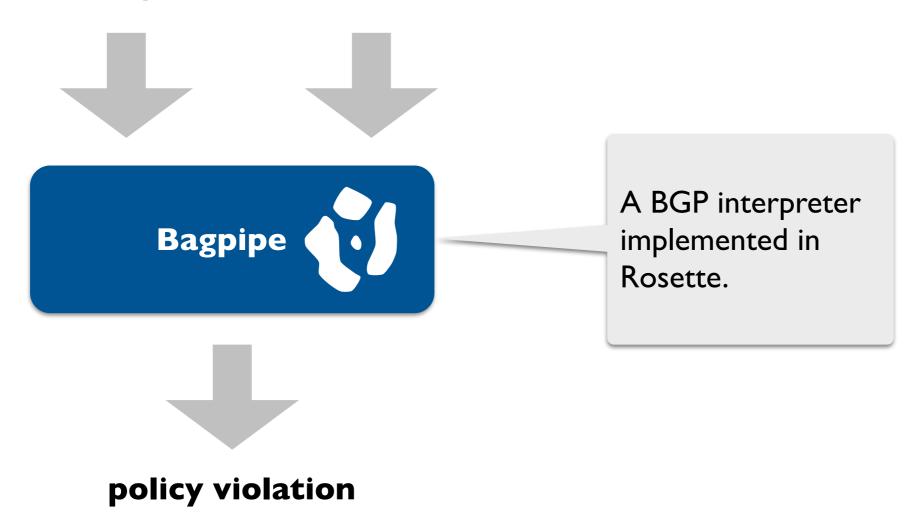

#### **BGP** configuration property

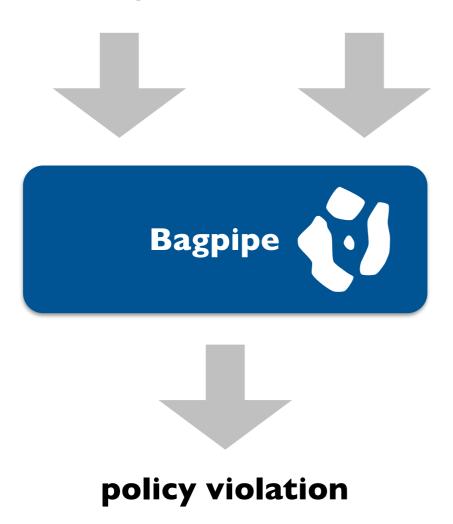

Built by two grads in a few weeks

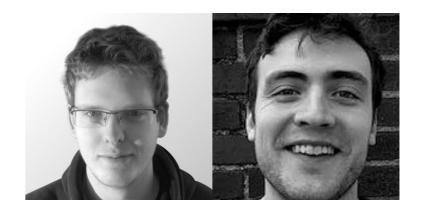

**Konstantin Weitz and Doug Woos** 

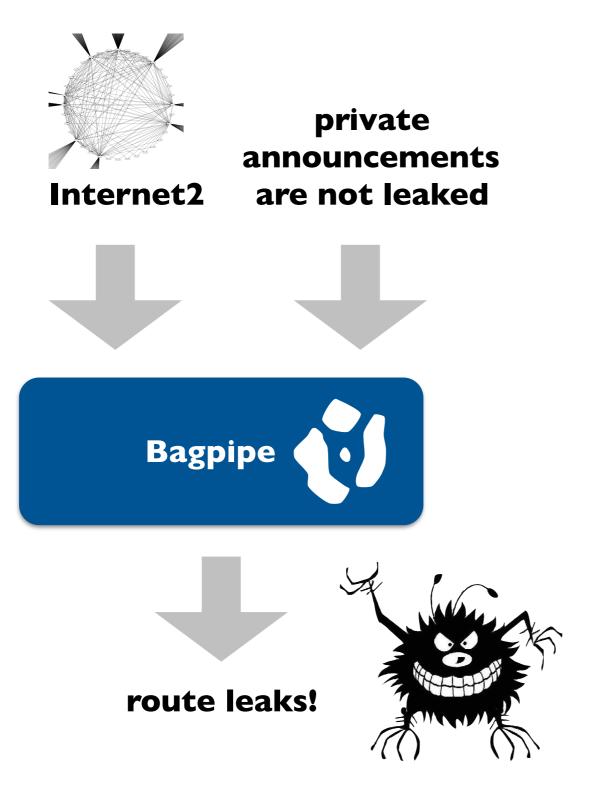

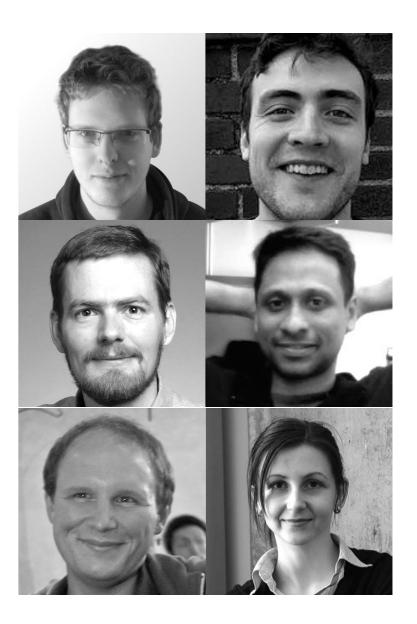

[Weitz et al., OOPSLA'16]

#### Clinical Neutron Therapy System (CNTS) at UW

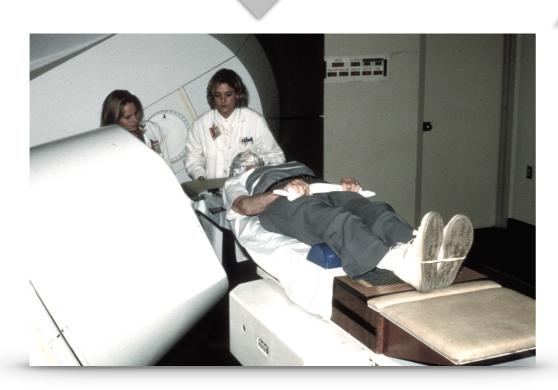

- 30 years of incident-free service.
- Controlled by custom software, built by CNTS engineering staff.
- Third generation of Therapy Control software built recently.

Clinical Neutron Therapy System (CNTS) at UW

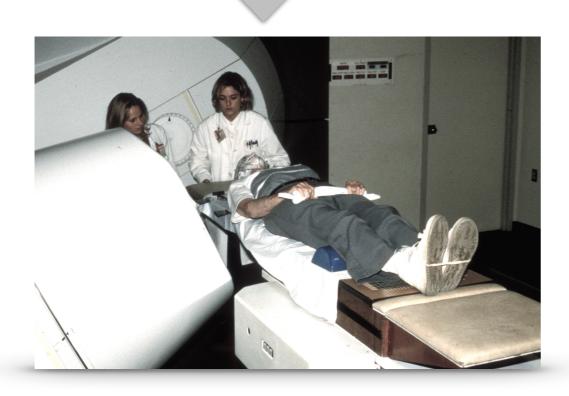

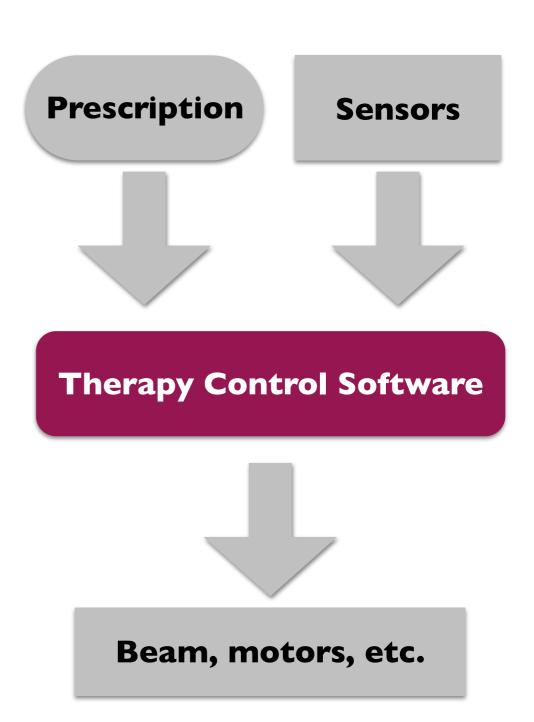

**Prescription Sensors Experimental Physics and Industrial Control System Therapy Control Software** (EPICS) Dataflow Language Beam, motors, etc.

#### **EPICS** documentation / semantics

The Maximize Severity attribute is one of NMS (Non-Maximize Severity), MS (Maximize Severity), MSS (Maximize Status and Severity) or MSI (Maximize Severity if Invalid). It determines whether alarm severity is propagated across links. If the attribute is MSI only a severity of INVALID\_ALARM is propagated; settings of MS or MSS propagate all alarms that are more severe than the record's current severity. For input links the alarm severity of the record referred to by the link is propagated to the record containing the link. For output links the alarm severity of the record containing the link is propagated to the record referred to by the link. If the severity is changed the associated alarm status is set to LINK\_ALARM, except if the attribute is MSS when the alarm status will be copied along with the severity.

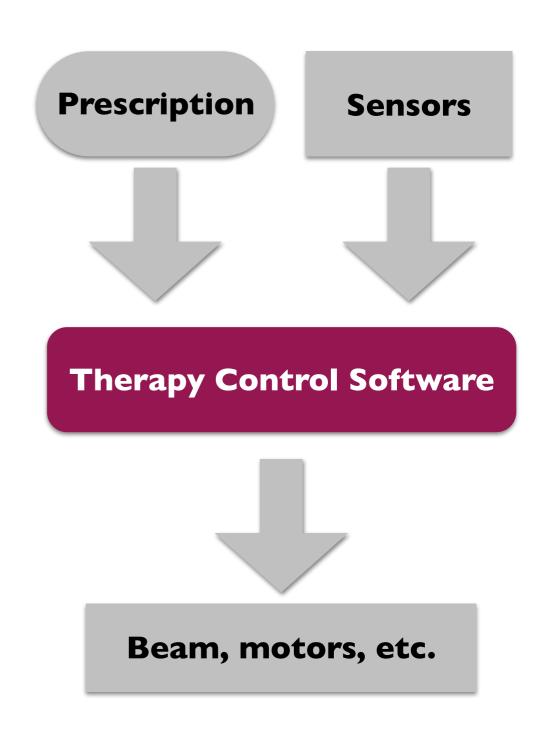

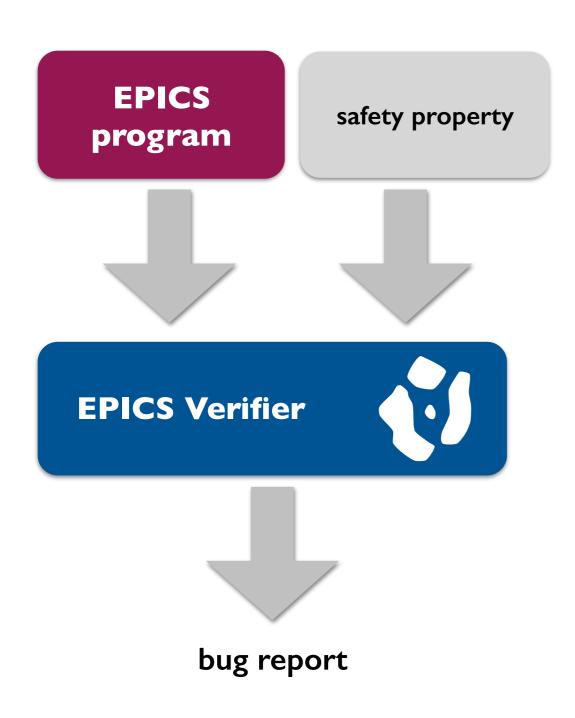

Built by a 2nd year grad in a few days!

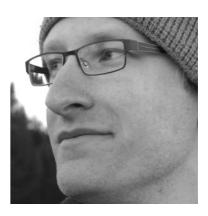

**Calvin Loncaric** 

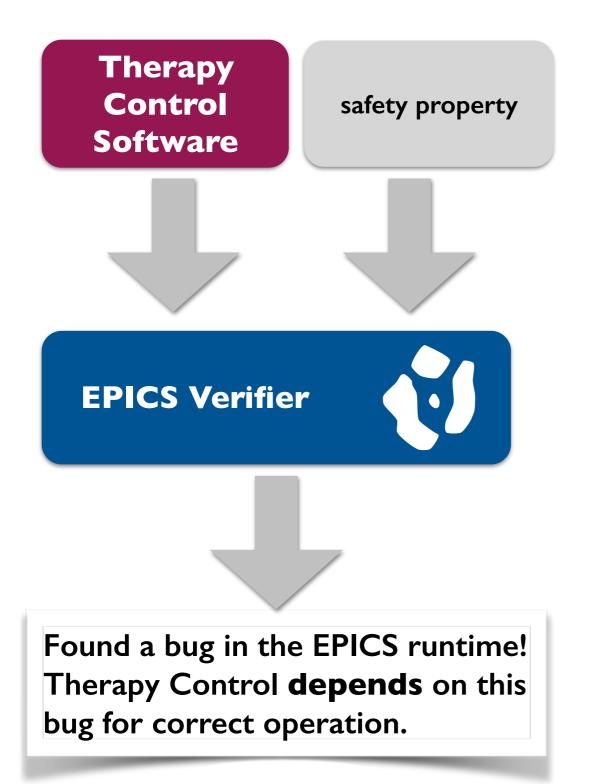

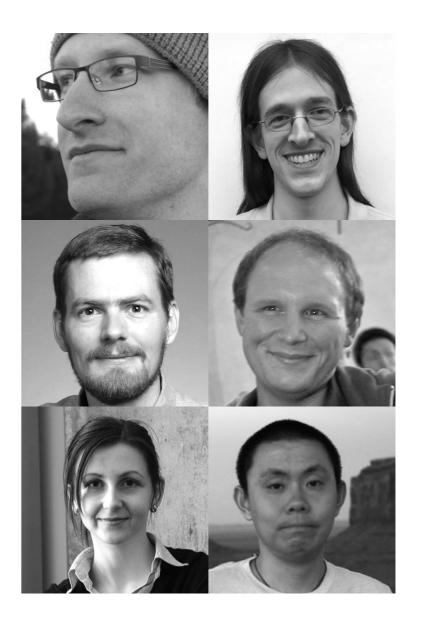

[Pernsteiner et al., CAV'I 6]

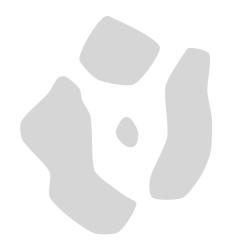

### Thanks for a great quarter!

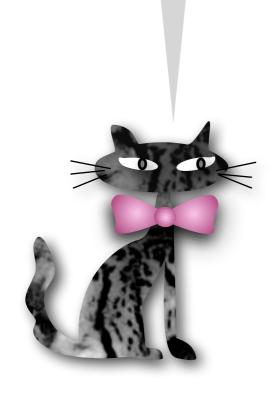